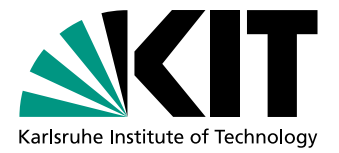

# Engineering von Modularity-basiertem Graphenclustern

**Studienarbeit** von

# Geraud Oscar Fofie Lafou

An der Fakultät für Informatik Institut für Theoretische Informatik

Betreuende Mitarbeiterin: Dipl.-Inf. Andrea Schumm Betreuender Mitarbeiter: Dr.rer.nat. Robert Görke

Gutachter: Prof. Dr. Dorothea Wagner

Bearbeitungszeit: 30. April 2010 – 22. September 2010

# Inhaltsverzeichnis

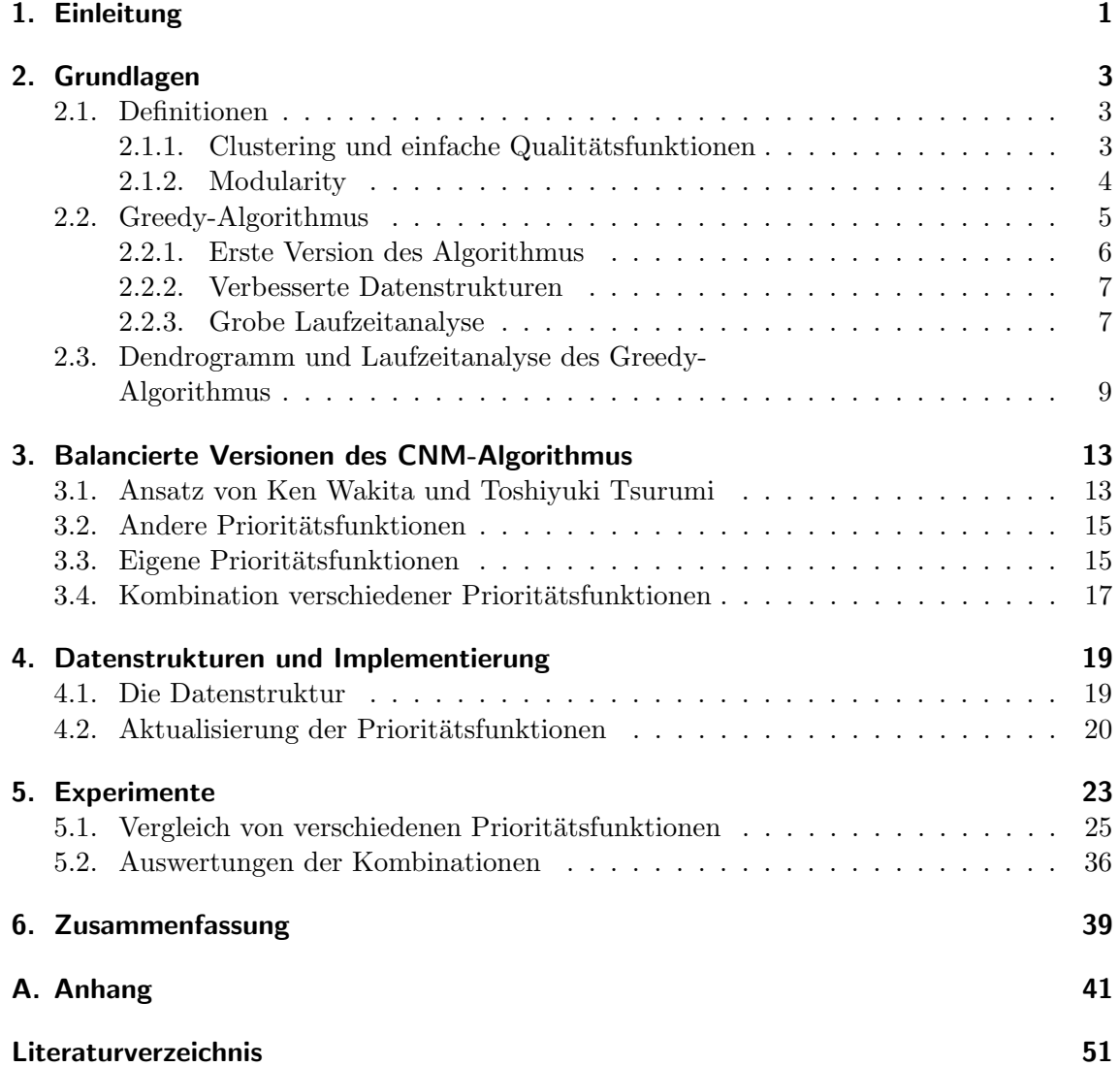

## <span id="page-4-0"></span>1. Einleitung

Diese Arbeit behandelt das Clustern von Graphen. Bei diesem Problem geht es darum, den Graphen so in Teilgraphen zu partitionieren, dass es möglichst viele Kanten innerhalb der entstehenden Teilgraphen und möglichst wenige Kanten zwischen ihnen gibt. Basierend auf dieser Intuition können Graphen nach verschiedenen formellen Kriterien geclustert werden. Grundsätzlich werden hier Graphen so partitioniert, dass beliebig viele Teilgraphen entstehen und jeder entstehende Teilgraph eine beliebige Anzahl von Knoten enthalten kann. Diese Teilgraphen sollen knotendisjunkt sein. Es werden sowohl zusammenhängende als auch unzusammenhängende Graphen geclustert. Es werden ungewichtete Graphen behandelt.

Graphenclustern, auch genannt Clustering, wird vor allem in sozialen Netzwerken angewendet, die zum Beispiel politische Zusammenhänge, wissenschaftliche Kollaborationen in der Forschungsliteratur, Kommunikationsnetze, Abhängigkeiten in der Ökonomie, Proteininteraktion in Organismen, Räuber-Beute-Beziehungen in Ökosystemen, Freundschaften bei Facebook, studi-vz, usw. repräsentieren.

Beim Graphenclustern werden die entstehenden Teilgraphen Cluster und die dazugehörige Partition der Knotenmenge Clusterung genannt. Die Qualität einer Clusterung des Graphen kann mit verschiedenen Funktionen bewertet werden. Solche Funktionen quantifizieren, wie groß bzw. wie klein die Dichte der Kanten innerhalb Clustern bzw. zwischen ihnen ist. Diese Arbeit beschäftigt sich mit einer speziellen Qualitätsfunktion namens Modularity. Modularity bewertet jede Clusterung mit einer Zahl, so dass gute Clusterungen große Werte bekommen. Die Maximierung dieser Funktion ist ein NP-vollständiges Problem. Für dieses Problem wird oft ein Greedy-Algorithmus namens CNM Algorithmus verwendet. Der Algorithmus baut die Clusterung iterativ aus einzelnen Knoten zusammen, so dass sich der Wert von Modularity bei jedem Schritt erhöht. Der Algorithmus bricht ab, wenn es kein Paar von Clustern mehr im Graphen gibt, dessen Vereinigung eine Erhöhung von Modularity bringt. Oft gibt es bei jedem Schritt im Algorithmus mehrere Clusterpaare, die einen Zuwachs an Modularity bringen. Dann wird das Clusterpaar, das vereinigt wird, entsprechend einer Funktion, der sogenannten Prioritätsfunktion, gewählt.

In dieser Arbeit werden zuerst die hier angesprochenen Begriffe Clustering und Modularity definiert und der CNM Algorithmus wird beschrieben. Dann stellen wir einige Prioritätsfunktionen aus der Literatur vor. Danach stellen wir die von uns entwickelten eigenen Prioritätsfunktionen vor. Anschließend kombinieren wir verschiedene Prioritätsfunktionen mit dem Originalalgorithmus. Bei den Kombinationen werden Cluster bis zu einer bestimmten Anzahl von Schritten nach einer beliebigen Prioritätsfunktion vereinigt. Dann

werden sie nach der Prioritätsfunktion des Originalalgorithmus vereinigt. Die Idee hinter dieser Kombination ist, dass zu Beginn des Algorithmus frühe, ungüngstige Entscheidungen vermieden werden und später die Maximierung von Modularity in Vordergrund steht. Zum Schluss vergleichen wir die verschiedenen Prioritätsfunktionen und die Ergebnisse der Kombinationen.

### <span id="page-6-0"></span>2. Grundlagen

### <span id="page-6-1"></span>2.1. Definitionen

In dieser Arbeit bezeichnen wir mit  $G = (V, E)$  einen einfachen, ungerichteten Graphen ohne Mehrfachkanten und Schleifen, mit  $n = |V|$  die Anzahl der Knoten von G und mit  $m = |E|$  die Anzahl der Kanten von G.  $\mathcal{C} = \{C_1, \ldots, C_k\}$  ist eine Partition von V, wobei  $1 \leq k \leq n$  und die  $C_i$  nichtleere Mengen sind. Wir nennen C eine Clusterung von G und die  $C_i$  Cluster. Cluster  $C_i$  bezeichnet auch den knoteninduzierten Subgraphen von  $G, G[C_i] := (C_i, E(C_i))$ , mit  $E(C_i) := \{ \{v, w\} \in E : v, w \in C_i \}.$  Die Menge  $E(\mathcal{C}) := \bigcup_{i=1}^k E(C_i)$  ist die Menge der *Intraclusterkanten.*  $E \setminus E(\mathcal{C})$  ist die Menge der *In*terclusterkanten und  $E(C_i, C_j)$  ist die Menge der Kanten, die  $C_i$  und  $C_j$  verbinden.  $m(C)$ ist die Anzahl der Intraclusterkanten und  $\overline{m}(\mathcal{C})$  ist die Anzahl der Interclusterkanten.

#### <span id="page-6-2"></span>2.1.1. Clustering und einfache Qualitätsfunktionen

Clustering ist ein Verfahren, um eine Clusterung eines Graphen zu finden, so dass die Dichte von Kanten innerhalb von Clustern größer als die zwischen diesen Clustern ist. Die Anzahl aller möglichen Clusterungen eines Graphen ist exponentiell in seiner Größe. Damit man gute Clusterungen von schlechten Clusterungen unterscheiden kann, ist es notwendig, ein quantitatives Kriterium festzulegen, um die Güte zu messen. Eine Qualitätsfunktion ist eine Funktion, die jeder Clusterung eine Zahl zuordnet. So werden Clusterungen nach den Werten ihrer Qualitätsfunktion bewertet: Clusterungen mit höherer Zahl sind *qut* und die mit der größten Zahl ist die optimale Clusterung des Graphen.

Es gibt mehrere Qualitätsfunktionen, unter anderem Coverage: Coverage ist das Verhältnis der Anzahl der Intraclusterkanten (Kanten innerhalb von Clustern) zu der Anzahl der gesamten Kanten.

$$
cov(C) = \sum_{C \in \mathcal{C}} \frac{|E(C)|}{m} = \frac{m(C)}{m}.
$$

Eine andere Qualitätsfunktion ist Performance: Performance zählt die Anzahl von Knotenpaaren, die zu einem Cluster gehören und adjazent sind bzw. die Anzahl von Knotenpaaren, die zu unterschiedlichen Clustern geh¨oren und nicht adjazent sind. Diese Anzahl wird dann durch die Anzahl der gesamten Kanten in einem vollständigen Graphen mit  $n$ Knoten geteilt. Performance wird wie folgt berechnet:

$$
P(C) = \frac{|\{\{i,j\} \in E, C_i = C_j\}| + |\{\{i,j\} \notin E, C_i \neq C_j\}|}{\binom{n}{2}}
$$
  
= 
$$
\frac{|\{\{i,j\} \in E, C_i = C_j\}| + |\{\{i,j\} \notin E, C_i \neq C_j\}|}{n(n-1)/2},
$$

wobei  $C_i$  Cluster des Knoten i ist.

Die am meisten verwendete Qualitätsfunktion ist *Modularity* von Newman und Girvan.

#### <span id="page-7-0"></span>2.1.2. Modularity

Die Idee hinter Modularity ist, für eine gegebene Clusterung  $C = \{C_1, \ldots, C_k\}$  des Graphen den Anteil der Kanten in Clustern mit dem Erwartungswert der Kanten in den Subgraphen  $C_1, \ldots, C_k$  in einem Zufallsmodell zu vergleichen. Sinnvolle Clusterungen des Graphen sind Clusterungen, bei denen es eine Variation zwischen dem Anteil der Kanten in Clustern und dem Erwartungswert der Kanten in den entsprechenden Clustern im Zufallsmodell gibt. Clusterungen mit einem großen Anteil der Kanten in Clustern haben einen hohen Wert bezüglich Modularity.

Das Nullmodell ist ein Zufallsmodell, nach dem die Kanten zufällig in den Graphen eingefügt werden. Dafür gibt es mehrere Möglichkeiten. Wir nutzen ein Nullmodell, das den Erwartungswert der Knotengrade und die Anzahl der gesamten Kanten und Knoten im Graphen beibehält. Es gibt  $m$  Runden. Bei jeder Runde bildet sich eine Kante: Entweder werden zwei beliebige verschiedene Knoten nacheinander gewählt, oder ein Knoten wird zweimal gewählt. Jeder Knoten  $v$  kann höchstens  $2m$  Male jeweils mit der Wahrscheinlichkeit  $p_v = deg(v)/2m$  gewählt werden. Der Zufallsgraph hat also insgesamt m Kanten.

Wir berechnen schrittweise die Modularity einer gegebenen Clusterung  $C = \{C_1, \ldots, C_k\}.$ Dafür berechnen wir für jedes Cluster  $C_i$  den Anteil der Intraclusterkanten und die erwartete Coverage im entsprechenden Subgraphen des Zufallsgraphen.

Sei  $\mathbb{A}_i$  der Anteil der Kanten innerhalb des Clusters  $C_i$ :

$$
\mathbb{A}_i = \frac{|E(C_i)|}{m}.
$$

Im Subgraphen  $C_i$  des Nullmodells entsteht eine ungerichtete Kante beim Knoten  $u$  bzw. zwischen verschiedenen Knoten  $v$  und  $w$ , indem bei einer Runde  $u$  zweimal gewählt wird bzw. zuerst v gewählt wird und dann w oder umgekehrt. Der erwartete Anteil der Kanten innerhalb des Subgraphen innerhalb des Subgraphen  $C_i$  im Nullmodell ist der Erwartungswert  $\mathbb{E}_i$ :

$$
\mathbb{E}_{i} = \mathbb{E}\left(\frac{|E(C_{i})|}{m}\right) = m \cdot \frac{\sum_{v,w \in C_{i}} p_{v} p_{w}}{m} = \sum_{v,w \in C_{i}} \frac{deg(v) \, deg(w)}{2m} = \sum_{v,w \in C_{i}} \frac{deg(v) \, deg(w)}{(2m)^{2}}
$$

$$
= \frac{1}{(2m)^{2}} \sum_{v,w \in C_{i}} deg(v) deg(w) = \frac{1}{(2m)^{2}} \left[\sum_{v \in C_{i}} deg(v)\right]^{2} = \left[\frac{\sum_{v \in C_{i}} deg(v)}{2m}\right]^{2}.
$$

Die Modularity der Clusterung  $C = \{C_1, \ldots, C_k\}$  ist die Summe der Differenz  $A_i - \mathbb{E}_i$  über alle Cluster und wird wie folgt definiert:

$$
q(\mathcal{C}) = cov(\mathcal{C}) - \mathbb{E}(cov(\mathcal{C})) = \sum_{C \in \mathcal{C}} \left[ \frac{|E(C)|}{m} - \left( \frac{\sum_{v \in C} deg(v)}{2m} \right)^2 \right].
$$

Der minimale Wert von Modularity ist  $-1/2$ . Dies ergibt sich bei der Clusterung  $C =$  $\{C_a, C_b\}$  eines bipartiten Graphen  $K_{a,b}$ . In diesem Fall ist  $\sum_{v \in C} deg(v)$  gleich m und  $|E(C)|$  $\frac{(C)}{m}$  null (es gibt keine Intraclusterkante). Im Spezialfall des Graphen ohne Kanten ist Coverage per Definition 1. So hat jede Clusterung dieses Graphen Modularity 1. Im Allgemeinen gilt:  $-1/2 \leq q(\mathcal{C}) \leq 1$  [\[BDH](#page-54-1)<sup>+</sup>07]. Modularity ist ein quantitatives Maß für die Qualität einer Clusterung und wird oft benutzt, um die Qualität von verschiedenen Clusterungen eines Graphen zu vergleichen. Clusterungen mit großen Werten an Modularity sind gute Clusterungen. Also wollen wir beim Clustering Modularity maximieren, um gute Clusterungen zu bekommen.

Es ist bewiesen worden, dass die Optimierung von Modularity ein NP-vollständiges Problem ist (*Brandes et al.*) [\[BDH](#page-54-1)<sup>+</sup>07]. Es gibt jedoch viele Heuristiken, die ziemlich gute Werte für Modularity in relativ guter Laufzeit finden. Oft wird ein Greedy-Algorithmus verwendet, um eine Clusterung des Graphen mit einem hohen Wert an Modularity zu finden. Wir stellen im nächsten Abschnitt zuerst den naiven Greedy-Algorithmus, dann die verbesserte Version von Aaron Clauset, M. E. J. Newman, Cristopher Moore (CNM Algorithmus) [\[CNM04\]](#page-54-2) vor.

#### <span id="page-8-0"></span>2.2. Greedy-Algorithmus

Der Greedy-Algorithmus vereinigt iterativ zwei Cluster, die den größten Zuwachs an Modularity bringen. Der Algorithmus beginnt mit der Clusterung  $\mathcal{C} = \{C_1, \ldots, C_n\}$ . Dabei enthält Cluster  $C_i = \{v_i\}$  genau einen Knoten  $v_i$ . Der Anteil der Knotengrade im Cluster  $C_i$  ist  $a_i = \sum_{v \in C_i} deg(v)/2m$  und  $e_{ij} = |E(C_i, C_j)|/m$  bezeichnet den Anteil der Kanten, die Cluster  $C_i$  und  $C_j$  verbinden.  $C_{i,j}$  ist die Clusterung, die sich aus  $\mathcal C$  ergibt, wenn Cluster  $C_i$  und  $C_j$  vereinigt werden und alle andere Cluster unverändert bleiben. Das heißt,  $\mathcal{C}_{i,j} = (\mathcal{C} \setminus \{C_i, C_j\}) \bigcup \{C_i \cup C_j\}.$  Die Differenz  $\Delta_{i,j} = q(\mathcal{C}_{i,j}) - q(\mathcal{C})$  ist die Erhöhung bzw. die Verringerung der Modularity zwischen Clusterung  $\mathcal{C}$  und Clusterung  $\mathcal{C}_{i,j}$ .

<span id="page-8-1"></span>
$$
\Delta_{i,j} = q(C_{i,j}) - q(C)
$$
\n
$$
= \sum_{C \in C_{i,j}} \left[ \frac{|E(C)|}{m} - \left( \frac{\sum_{v \in C} deg(v)}{2m} \right)^2 \right] - \sum_{C \in C} \left[ \frac{|E(C)|}{m} - \left( \frac{\sum_{v \in C} deg(v)}{2m} \right)^2 \right]
$$
\n
$$
= \sum_{C_k \in C, k \neq i,j} \left[ \frac{|E(C_k)|}{m} - \left( \frac{\sum_{v \in C_k} deg(v)}{2m} \right)^2 \right] + \frac{|E(C_i \cup C_j)|}{m} - \left( \frac{\sum_{v \in C_i \cup C_j} deg(v)}{2m} \right)^2
$$
\n
$$
- \left[ \sum_{C_k \in C, k \neq i,j} \left[ \frac{|E(C_k)|}{m} - \left( \frac{\sum_{v \in C_k} deg(v)}{2m} \right)^2 \right] + \frac{|E(C_i)|}{m} - \left( \frac{\sum_{v \in C_i} deg(v)}{2m} \right)^2
$$
\n
$$
+ \frac{|E(C_j)|}{m} - \left( \frac{\sum_{v \in C_j} deg(v)}{2m} \right)^2
$$
\n
$$
= \frac{|E(C_i \cup C_j)| - |E(C_i)| - |E(C_j)|}{m} - \left( \frac{\sum_{v \in C_i} deg(v) + \sum_{v \in C_j} deg(v)}{2m} \right)^2
$$
\n
$$
+ \left( \frac{\sum_{v \in C_i} deg(v)}{2m} \right)^2 + \left( \frac{\sum_{v \in C_j} deg(v)}{2m} \right)^2
$$
\n
$$
= \frac{|E(C_i, C_j)|}{m} - \frac{\sum_{v \in C_i} deg(v) \sum_{v \in C_j} deg(v)}{2m^2}
$$
\n
$$
\Delta_{i,j} = e_{ij} - 2a_i a_j.
$$
\n(2.1)

#### <span id="page-9-0"></span>2.2.1. Erste Version des Algorithmus

Die Werte  $\Delta_{i,j}$  sind die Einträge einer Matrix  $\Delta$ . Für jedes Clusterpaar  $(C_i, C_j)$  wird der Wert  $\Delta_{i,j}$  berechnet. Das Clusterpaar  $(C_i, C_j)$ , dessen  $\Delta_{i,j}$  der größte Wert ist, wird zu einem Cluster vereinigt, so dass die Clusterung  $\mathcal{C}_{i,j}$  einen hohen Wert an Modularity hat. Nach der Vereinigung von zwei Clustern  $C_i$  und  $C_j$  wird das Verfahren mit der neuen Clusterung  $\mathcal{C}_{i,j}$  weiter ausgeführt. So werden iterativ zwei Cluster nach jedem Schritt vereinigt. Dabei werden die Einträge der Matrix ∆ aktualisiert. Nach Formel [2.1](#page-8-1) werden nur Einträge  $\Delta_{i,k}$ ,  $\Delta_{k,i}$ ,  $\Delta_{j,k}$ ,  $\Delta_{k,j}$ ,  $1 \leq k \leq n$  geändert: Alle anderen Einträge bleiben unverändert. Wir nennen das neue Cluster  $C_i \cup C_j$  wieder  $C_i$ , aktualisieren den Wert  $a_i$ und löschen die Zeile  $j$  und die Spalte  $j$ .

Das Verfahren endet, wenn es keinen positiven Eintrag mehr in der Matrix gibt. In diesem Fall kann der Wert an Modularity nicht mehr erhöht werden. Ansonsten werden immer zwei Cluster zu einem vereinigt, so dass die neue Clusterung immer ein Cluster weniger enthält. Der Algorithmus endet in diesem Fall nach  $n-1$  Schritten ( $|\mathcal{C}| = 1$ ). Algorithm [1](#page-9-1) stellt den Pseudocode des oben beschriebenen Verfahrens vor. In den Zeilen 3 bis 15 werden die Einträge  $\Delta_{i,j}$ ,  $e_{ij}$  und  $a_i$  initialisiert.

<span id="page-9-1"></span>Algorithm 1: Greedy algorithm for maximizing modularity

1 Input: a simple graph  $G = (V, E)$ **2 Output:** a clustering  $\mathcal C$  of  $G$  with high modularity **3** Initialization:  $\mathcal{C} \leftarrow \{C_i = \{v_i\} : v_i \in V\}$ 4 for all pairs  $C_i, C_j \in \mathcal{C}$  do 5 if  $\{i, j\} \in E$  then 6 set  $e_{ij} \leftarrow 1/m$ 7 else 8 set  $e_{ij} \leftarrow 0$ 9 for  $C_i \in \mathcal{C}$  do 10  $deg_i := 0$ 11 for  $C_i \in \mathcal{C}$  do 12  $deg_i := deg_i + e_{ij} \cdot m$ set  $a_i \leftarrow \frac{deg_i}{2m}$ 13 **14 for** all pairs  $C_i, C_j \in \mathcal{C}$  do 15 set  $\Delta_{i,j} \leftarrow e_{ij} - 2a_i a_j$ 16 while  $|\mathcal{C}| > 1$  and  $\max(\Delta) > 0$  do 17 find i, j with  $\Delta_{i,j} = \max(\Delta)$ 18 Set  $\mathcal{C} \leftarrow \mathcal{C}_{i,j} := (\mathcal{C} \setminus \{C_i, C_j\}) \bigcup \{C_i \cup C_j\}$ 19 for  $C_k \in \mathcal{C}$  do 20  $\Delta_{i,k} \leftarrow \Delta_{i,k} + \Delta_{j,k}$ 21  $\Delta_{k,i} \leftarrow \Delta_{k,i} + \Delta_{k,j}$ 22 delete the jth row and the jth column of the matrix  $\Delta$ 23 return  $\mathcal C$ 

Der Algorithmus endet nach höchstens  $n-1$  Schritten. Bei jedem Schritt des Algorithmus wird der maximale Wert  $\Delta_{i,j}$  von  $\Delta$  gesucht. Danach werden die Werte  $\Delta_{i,k}$  für alle Cluster  $C_k$  berechnet, die mindestens mit einem der Cluster  $C_i, C_j$  verbunden sind. Es gibt höchstens  $n-2$  solche Cluster. Nach Formel [2.1](#page-8-1) hat die Matrix  $\Delta$  nicht-positive Einträge für alle Clusterpaare, die mit keiner Kante verbunden sind. Das positive Maximum von  $\Delta$ wird nur unter den Einträgen  $\Delta_{i,j}$  für Clusterpaare  $(C_i, C_j)$  gesucht, die mindestens mit einer Kante verbunden sind  $(|E(C_i, C_j)| > 0)$ . Es gibt höchstens m solche Paare. So kann das Maximum max( $\Delta$ ) in  $O(m)$  gefunden werden. Die Gesamtlaufzeit ist in  $O(n(m+n))$ 

und der Speicheraufwand ist in  $O(n^2)$ .

#### <span id="page-10-0"></span>2.2.2. Verbesserte Datenstrukturen

Um eine bessere Laufzeit des Algorithmus zu erzielen und den Bedarf an Speicherplatz zu reduzieren, haben M. E. J. Newman, Aaron Clauset und Cristopher Moore den Algorithmus mit besseren Datenstrukturen implementiert. Die Matrix ∆ wird wie folgt konstruiert: Jede Zeile ist ein binärer Heap der Länge maximal  $n$ . Das Maximum jeder Zeile wird in einem Max-Heap der Länge maximal n gespeichert. So ist der größte Wert der Matrix  $\Delta$ das Maximum des Max-Heap, das sich besser berechnen lässt.

Der Wert von Modularity kann nur bei Vereinigung von zusammenhängenden Clustern erhöht werden (Formel [2.1\)](#page-8-1). So werden in jeder Zeile i der Matrix  $\Delta$  nur Werte  $\Delta_{i,j}$ für Clusterpaare  $(C_i, C_j)$  eingetragen, die mindestens mit einer Kante verbunden sind  $(e_{ij} > 0)$ . Wenn zwei Cluster  $C_i$  und  $C_j$  vereinigt werden, dann werden im Heap  $H_i$  der Zeile *i* die Einträge  $\Delta_{i,k}$  aktualisiert und die Einträge  $\Delta_{j,l}$  des Heaps  $H_j$  werden aktualisiert und im Heap  $H_i$  eingefügt, falls der Eintrag  $\Delta_{i,l}$  nicht in  $H_i$  vorhanden ist. Danach wird der Heap  $H_j$  entfernt. Alle Einträge  $\Delta_{k,i}$  und  $\Delta_{k,j}$  werden auch aktualisiert. Dabei werden die Einträge  $\Delta_{k,j}$  nach der Aktualisierung gelöscht oder durch  $\Delta_{k,i}$  ersetzt, falls kein Eintrag  $\Delta_{k,i}$  auf dem Heap  $H_k$  vorhanden ist. Nach der Vereinigung  $C_i \cup C_j := C_i$  werden die neuen Einträge bei der Aktualisierung wie folgt berechnet: Wir nutzen die Formel [2.1.](#page-8-1)

<span id="page-10-2"></span>
$$
\Delta_{i,k} := (e_{ik} + e_{jk}) - 2(a_i + a_j) a_k \n= (e_{ik} - 2a_i a_k) + (e_{jk} - 2a_j a_k).
$$
\n(2.2)

Wir machen eine Fallunterscheidung danach, wie Cluster  $C_k$  mit den Clustern  $C_i$  und  $C_j$ verbunden ist.

- Fall 1: Cluster  $C_k$  ist mit den beiden Clustern  $C_i$  und  $C_j$  verbunden, dann gilt:  $e_{ik} > 0$ ,  $e_{jk} > 0$  und  $\Delta_{i,k} := \Delta_{i,k} + \Delta_{j,k}$ ;  $\Delta_{k,i} := \Delta_{k,i} + \Delta_{k,j}$ .
- Fall 2: Cluster  $C_k$  ist nur mit einem Cluster verbunden. Sei ohne Beschränkung der Allgemeinheit  $C_i$  dieses Cluster, dann gilt:  $e_{jk} = 0$  und  $\Delta_{i,k} := \Delta_{i,k} - 2a_j a_k$ ;  $\Delta_{k,i} := \Delta_{k,i} - 2a_k a_j.$

Diese verbesserte Version vom ersten Algorithmus wird in Algorithm [2](#page-11-0) dargestellt. Die Initialisierung von  $e_{ij}$ ,  $a_i$  ist wie in *Algorithm* [1.](#page-9-1)

#### <span id="page-10-1"></span>2.2.3. Grobe Laufzeitanalyse

Wir berechnen die Laufzeit des Algorithmus mit diesen Datenstrukturen. Nach der Vereinigung der Cluster  $C_i$  und  $C_j$  wird die Zeile j gelöscht und die Zeile i aktualisiert. Sei  $\alpha_r$  die Anzahl der Cluster mit denen Cluster  $C_r$  verbunden ist. Im Heap  $H_i$  werden höchstens  $\alpha_i + \alpha_j$  Einträge aktualisiert oder eingefügt. Das ergibt einen Aufwand von  $O((\alpha_i + \alpha_j) \log n)$ . In jedem Heap  $H_k$  mit  $k \neq i, j$  werden höchstens zwei Werte aktualisiert oder gelöscht. Es gibt höchstens  $\alpha_i + \alpha_j$  Heaps, deren Einträge aktualisiert werden. Es werden also höchstens  $\alpha_i + \alpha_j$  Einträge im Max-Heap geändert. Das Maximum aller Maxima wird also in  $O((\alpha_i + \alpha_j) \log n)$  gefunden. Jedes Cluster  $C_i$  ist mit höchstens  $n-1$ Clustern verbunden, daraus folgt  $\alpha_i \leq n-1$  und  $\alpha_i + \alpha_j < 2n$ . Der Algorithmus endet nach höchstens  $n-1$  Schritten mit einer Gesamtlaufzeit in  $O(n^2 \log n)$ .

Die Laufzeit des Algorithmus lässt sich noch anders berechnen. Wir beschreiben im nächsten Abschnitt diese andere Analyse. Dafür definieren wir zuerst den Begriff Dendrogramm.

<span id="page-11-0"></span>Algorithm 2: Greedy algorithm for maximizing modularity : CNM algorithm

1 Input: a simple graph  $G = (V, E)$ 2 Output: a clustering  $\mathcal C$  of  $G$  with high modularity  $\mathbf{3} \ \mathcal{C} \leftarrow \{C_i = \{v_i\} : v_i \in V\}$ 4 initialize  $e_{ij}$ ,  $a_i$ 5 for all pairs  $C_i, C_j \in \mathcal{C}$  with  $e_{ij} > 0$  do 6 set  $\Delta_{i,j} \leftarrow e_{ij} - 2a_i a_j$ 7 while  $|\mathcal{C}| > 1$  and  $\max(\Delta) > 0$  do 8 find i, j with  $\Delta_{i,j} = \max(\Delta)$ **9** set  $\mathcal{C} \leftarrow \mathcal{C}_{i,j} := (\mathcal{C} \setminus \{C_i, C_j\}) \bigcup \{C_i \cup C_j\}$ **for** all connected pairs  $C_i, C_k \in \mathcal{C}$  do 11 if  $e_{ik} > 0$  and  $e_{jk} > 0$  then 12  $\Delta_{i,k} \leftarrow \Delta_{i,k} + \Delta_{j,k}$ 13  $\Delta_{k,i} \leftarrow \Delta_{k,i} + \Delta_{k,j}$ 14  $e_{ik} \leftarrow e_{ik} + e_{jk}$ 15 delete  $\Delta_{k,j}$ 16 else 17 if  $e_{ik} > 0$  then 18  $\Delta_{i,k} \leftarrow \Delta_{i,k} - 2a_j a_k$ 19  $\Delta_{k,i} \leftarrow \Delta_{k,i} - 2a_k a_j$ 20 else 21  $\Delta_{i,k} \leftarrow \Delta_{j,k} - 2a_i a_k$ 22  $\Delta_{k,i} \leftarrow \Delta_{k,j} - 2a_i a_k$ 23  $e_{ik} \leftarrow e_{jk}$ 24 delete  $\Delta_{k,j}$ 25  $a_i \leftarrow a_i + a_j$ 26 delete Heap  $H_j$ 27 return  $\mathcal C$ 

### <span id="page-12-0"></span>2.3. Dendrogramm und Laufzeitanalyse des Greedy-Algorithmus

Bei der Ausführung des Greedy-Algorithmus lässt sich ein binärer Baum konstruieren. Es werden iterativ zwei Cluster  $C_i$  und  $C_j$  zu einem Cluster  $C_{i,j} := C_i \cup C_j$  vereinigt. Dabei bildet sich bei jedem Schritt des Algorithmus ein Baumknoten  $C_{i,j}$  mit zwei Kindern  $C_i$ und  $C_i$ . Angenommen der Greedy-Algorithmus wird bis zu n−1 Schritten ausgeführt. Das heißt, das zweite Abbruchkriterium (max $(\Delta) > 0$ ) wird nicht berücksichtigt. Der binäre Baum, der sich bei der Ausführung des Greedy-Algorithmus bildet, heißt Dendrogramm.

**Beispiel 1** Sei  $G = (V, E)$  ein Graph mit  $V = \{1, 2, 3, 4, 5\}$ , und  $C_1 = \{1\}$ ,  $C_2 =$  ${2}, C_3 = {3}, C_4 = {4}, C_5 = {5}$  die Cluster bei der Initialisierung des Algorithmus. Es haben sich im Laufe des Algorithmus schrittweise folgende Cluster geformt.

- Schritt 1:  $C_{1,2} := C_1 \cup C_2$
- Schritt 2:  $C_{3,4} := C_3 \cup C_4$
- Schritt 3:  $C_{1,2,3,4} := C_{1,2} \cup C_{3,4}$
- Schritt 4:  $C_{1,2,3,4,5} := C_{1,2,3,4} \cup C_5$

<span id="page-12-1"></span>Abbildung [2.1](#page-12-1) zeigt das Dendrogramm, das nach der Ausfuhrung des Greedy-Algorithmus ¨ für den gegebenen Graphen konstruiert wird.

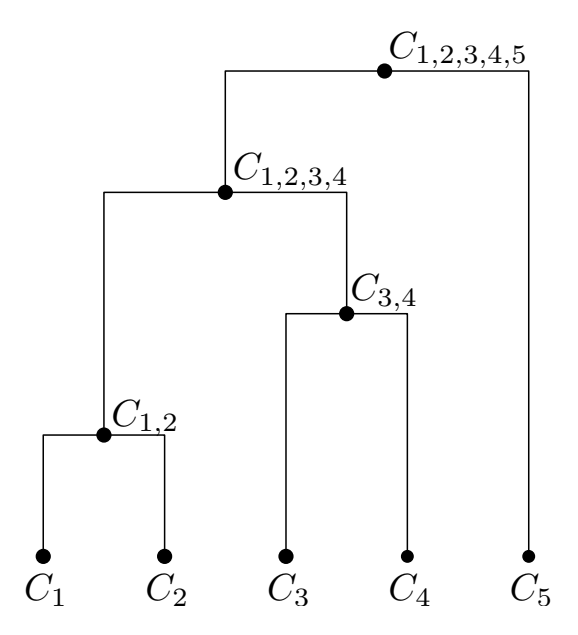

Abbildung 2.1.: Beispiel eines Dendrogramms.

Wir bezeichnen mit d die Anzahl der Kanten, die auf dem längsten Pfad von der Wurzel zu einem Blatt des Dendrogramms liegen. Jeder Knoten  $v$  trägt bei jeder Vereinigung, an der er beteiligt ist, höchstens  $2 \cdot deg(v)$  Heap-Operationen bei. Der Knoten ist an höchstens d Vereinigungen beteiligt. Die Anzahl der Heap-Operationen bei den Vereinigungen sind also höchstens:

$$
\sum_{v \in V} d \cdot deg(v) = d \cdot \sum_{v \in V} deg(v) = d \cdot 2m.
$$

Die Kosten für die Aktualisierung eines Heapeintrags betragen  $O(\log n)$ . Die gesamten Kosten im Algorithmus sind also in  $O(md \log n)$ .

Um die Kosten zu reduzieren, ist es erwunscht das Dendrogramm zu balancieren, damit ¨ jeder Knoten an möglichst wenigen Vereinigungen beteiligt ist.

<span id="page-13-0"></span>Der CNM Algorithmus ergibt aber kein balanciertes Dendrogramm. Abbildung [2.2](#page-13-0) und Abbildung [2.3](#page-13-1) zeigen einen Graphen und das entsprechende Dendrogramm, das sich nach der Ausführung des CNM Algorithmus ergibt.

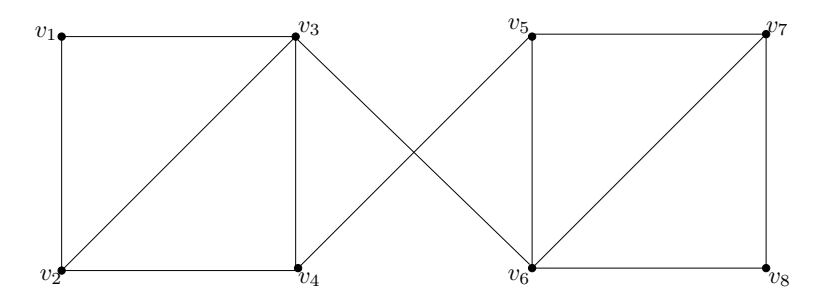

Abbildung 2.2.: Beispiel eines Graphen mit unbalanciertem Dendrogramm bei der Ausführung des CNM Algorithmus.

<span id="page-13-1"></span>Bei der Ausführung des CNM Algorithmus für diesen Graphen haben sich die Cluster  $C_1 := v_{1,2,3,4} := \{v_1, v_2, v_3, v_4\}$  und  $C_2 := v_{5,6,7,8} := \{v_5, v_6, v_7, v_8\}$  gebildet. Abbildung [2.3](#page-13-1) zeigt das Dendrogramm, das nach der Ausführung konstruiert wird.

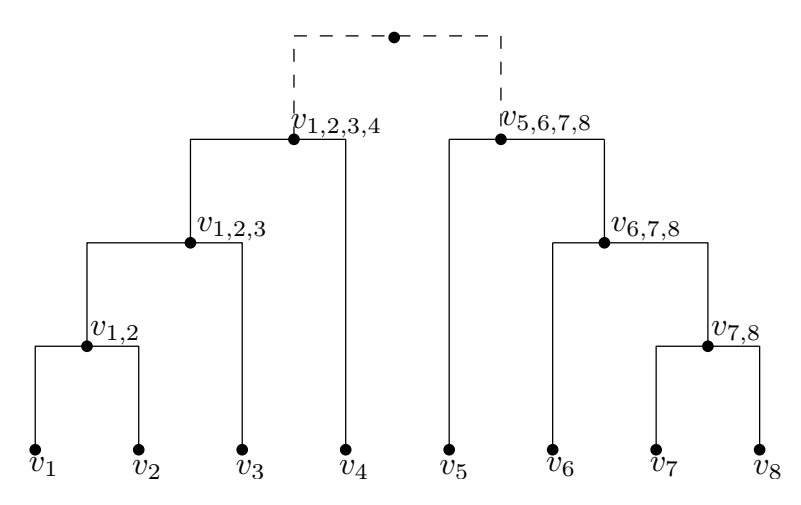

Abbildung 2.3.: Unbalanciertes Dendrogramm des Graphen in Abbildung [2.2](#page-13-0) bei der Ausführung des CNM Algorithmus. Die Höhe des Dendrogramms ist  $d = 4$ .

Für dieselbe Clusterung dieses Graphen könnten die gleichen Cluster in einer anderen Reihenfolge erzeugt werden. Abbildung [2.4](#page-14-0) zeigt ein Beispiel fur ein balanciertes Dendro- ¨ gramm dieser Clusterung.

Wir bemerken, dass der CNM Algorithmus ein unbalanciertes Dendrogramm erzeugt. Mehrere Autoren haben deshalb den Algorithmus so modifiziert, dass das Dendrogramm balanciert wird. Wir stellen im nächsten Kapitel einige balancierte Versionen des CNM Algorithmus vor.

<span id="page-14-0"></span>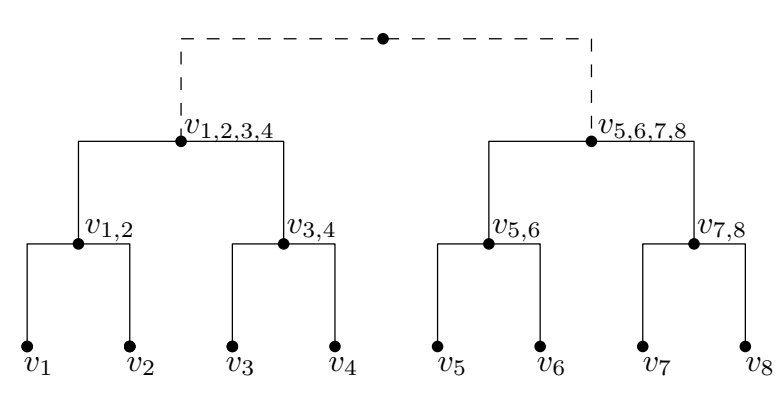

Abbildung 2.4.: Beispiel eines balancierten Dendrogramms des Graphen in Abbildung [2.2.](#page-13-0) Die Höhe dieses Dendrogramms ist  $d = 3$ .

# <span id="page-16-0"></span>3. Balancierte Versionen des CNM-Algorithmus

Mit einem balancierten Dendrogramm wird der CNM Algorithmus effizienter. Dafur haben ¨ mehrere Autoren verschiedene Modifikationen des Algorithmus vorgestellt. In diesen Versionen wird das Dendrogramm dadurch balanciert, dass im Algorithmus nicht immer das Clusterpaar mit dem größten Zuwachs an Modularity vereinigt wird, sondern ein anderes Clusterpaar, das nach einer *Prioritätsfunktion* gewählt wird. Eine Prioritätsfunktion ist eine Funktion, die jedem Clusterpaar eine Zahl zuordnet: die *Priorität*. Clusterpaare mit größerer Priorität werden bei der Vereinigung vor anderen Clusterpaaren bevorzugt.

Wir stellen in diesem Kapitel den Ansatz von Ken Wakita und Toshiyuki Tsurumi [\[WT07\]](#page-54-3), die Prioritätsfunktionen von Andreas Noack und Randolf Rotta [\[NR09\]](#page-54-4), die von Danon et al. [\[DDGA06\]](#page-54-5) und unsere eigenen Prioritätsfunktionen vor. Als weitere Heuristik haben wir alle Prioritätsfunktionen mit dem Originalalgorithmus kombiniert. Diese Kombinationen werden am Ende des Kapitels vorgestellt.

### <span id="page-16-1"></span>3.1. Ansatz von Ken Wakita und Toshiyuki Tsurumi

Ken Wakita und Toshiyuki Tsurumi sind die ersten, die modifizierte Prioritätsfunktionen verwendet haben, um das Dendrogramm zu balancieren. Dazu stellen Sie drei Heuristiken vor, die auf einer Funktion ratio basieren.

Ebenfalls ändern die Autoren die Datenstrukturen, um aufwändige Operationen wie zum Beispiel die Suche des Clusterpaars  $\{i, j\}$  mit dem maximalen Wert  $\Delta_{i,j}$  und die Vereinigung von zwei Clustern schneller berechnen zu können. Die binären Heaps im CNM Algorithmus werden durch doppelt verkettete Listen ersetzt. Jedes Cluster  $C_i$  hat einen Zeiger auf seine adjazenten Cluster, die in einer doppelt verketteten Liste gespeichert sind. Die Schlüssel dieser Liste sind Clusterpaare  $(C_i, C_j)$ , wobei  $C_j$  ein zu  $C_i$  adjazentes Cluster ist. Jede Liste  $L(C_i)$  ist nach der ID der zu  $C_i$  adjazenten Cluster sortiert. Die Autoren geben an, zwei Cluster können dadurch in Linearzeit vereinigt werden.

Um den größten Wert max $(\Delta)$  aller Werte  $\Delta_{i,j}$  der Clusterpaare  $(C_i, C_j)$  zu finden, wird für jedes Cluster ein Zeiger " $max \Delta$  is" gespeichert, der in seiner Liste auf das Clusterpaar mit dem größten Wert  $\Delta_{i,j}$  verweist. Der größte Wert  $\Delta_{i,j}$  jeder Liste wird in einen Max Heap eingetragen. Bei dieser Vorgehensweise gibt es ein Probem bei der Aktualisierung der Listen. Wenn zwei Cluster  $C_i$  und  $C_j$  vereinigt worden sind und der Wert  $\Delta_{k,i}$  der Liste eines Clusters  $C_k$  aktualisiert worden ist, muss der Zeiger "max  $\Delta$  is" der Liste des Clusters  $C_k$  auch aktualisiert werden. Dafür müssen alle Clusterpaare der Liste des Clusters  $C_k$  durchlaufen werden. Für die Behebung des Problems wird der Zeiger "max  $\Delta$  is" bei der Aktualisierung der Werte  $\Delta_{k,i}$  in der Liste des Clusters  $C_k$  nach Fallunterscheidung gleichzeitig aktualisiert.

- Fall 1: Wenn  $(C_i, C_k)$  nicht das Clusterpaar ist, auf das "max  $\Delta$  is" verweist, und der Wert  $\Delta_{i,k}$  sich verringert, dann wird "max  $\Delta$  is" nicht geändert.
- Fall 2: Wenn  $(C_i, C_k)$  nicht das Clusterpaar ist, auf das "max  $\Delta$  is" verweist, und der Wert  $\Delta_{i,k}$  sich erhöht, dann wird dieser Wert mit dem entsprechenden Wert des Clusters, auf das "max  $\Delta$  is" verweist, verglichen. Wenn der Wert  $\Delta_{i,k}$  größer ist, dann wird "max  $\Delta$  is" auf das Clusterpaar  $(C_i, C_k)$  umgebogen.
- Fall 3: Wenn  $(C_i, C_k)$  das Clusterpaar ist, auf das "max  $\Delta$  is" verweist, und der Wert  $\Delta_{i,k}$  sich erhöht, dann wird "max  $\Delta$  is" nicht geändert.
- Fall 4: Wenn  $(C_i, C_k)$  das Clusterpaar ist, auf das "max  $\Delta$  is" verweist, und der Wert  $\Delta_{i,k}$  sich verringert, dann müssen alle Clusterpaare der Liste durchlaufen werden, um " $max \Delta$  is" zu aktualisieren.

Ken Wakita und Toshiyuki Tsurumi behaupten, dass der letzte Fall wegen eines Prozesses namens Preferential Attachment selten vorkomme. Preferential Attachment ist ein Prozess, nach dem sich soziale Netzwerke bilden: Bei ihrer Verbindung zu anderen Knoten im Netz bevorzugen neue Knoten die wichtigsten Knoten (Knoten mit höherem Grad) vor anderen Knoten. In ähnlicher Weise verhält sich der Zuwachs an Modularity beim CNM Algorithmus. Wenn der Zeiger "max  $\Delta$  is" im (q-1)-ten Schritt auf ein Clusterpaar ( $C_k, C_i$ ) verweist, dann verweist er im q-tem Schritt mit großen Wahrscheinlichkeit immer noch auf das Clusterpaar  $(C_k, C_i)$ . Die Autoren nehmen an, dass Fall 4 deshalb selten vorkomme und das Clusterpaar  $\{i, j\}$  mit dem maximalen Wert  $\Delta_{i,j}$  wegen dieser Verhaltensweise in  $O(1)$  gefunden werde. Dieses Verhalten sollte aber bei einem balancierten Dendrogramm nicht vorkommen. Deshalb kann in diesem Fall der Aufwand, um das Maximum zu finden nicht so einfach durch  $O(1)$  abgeschätzt werden.

Im Algorithmus wird eine Funktion

$$
ratio(C_i, C_j) = \min\left(\frac{size(C_i)}{size(C_j)}, \frac{size(C_j)}{size(C_i)}\right)
$$

benutzt. In jedem Schritt wird das Clusterpaar  $(C_i, C_j)$  vereinigt, für das

$$
\Delta_{i,j} \cdot ratio(C_i, C_j)
$$

maximal ist. Es werden also Clusterpaare vereinigt, die fast gleich groß sind.

Ken Wakita und Toshiyuki Tsurumi stellen drei Heuristiken vor, um die Effizienz des Algorithmus zu verbessern. Die Heuristiken unterscheiden sich in der Berechnung der Größe  $size(C_i)$  eines Clusters  $C_i$ .

- Die erste Heuristik (HE) berechnet die Größe eines Clusters  $C_i$  als die Anzahl seiner adjazenten Cluster, d.h. die Anzahl der Clusterpaare in seiner Liste. Diese Heuristik wird benutzt, weil die Kosten der Vereinigung von Clustern proportional zu der Anzahl ihrer Clusterpaare sind.
- Die zweite Heuristik (HE') berechnet zuerst für jede Liste das Maximum  $\Delta_{i,j}$  wie beim CNM Algorithmus. Dann wird ratio $(C_i, C_j)$  für das entsprechende Clusterpaar  $(C_i, C_j)$  wie bei (HE) berechnet. Im globalen Heap wird  $\Delta_{i,j}$ · ratio $(C_i, C_j)$  benutzt, um das Maximum zu berechnen.
- Die dritte Heuristik (HN) berechnet die Größe eines Clusters als die Anzahl der Knoten in diesem Cluster.

#### <span id="page-18-0"></span>3.2. Andere Prioritätsfunktionen

Andreas Noack und Randolf Rotta haben den CNM Algorithmus anders modifiziert [\[NR09\]](#page-54-4). Das Papier ist sehr neu und lag bei der Aufgabenstellung der Studienarbeit noch nicht vor. Die dabei verwendete Multi-Level-Technik geht uber das Thema der Studienarbeit hinaus. ¨ Aus diesem Grund beschränken wir uns in diesem Abschnitt auf die von den Autoren benutzten Prioritätsfunktionen.

Die Autoren haben drei verschiedene Prioritätsfunktionen benutzt:

• Die Prioritätsfunktion WD: Weight Density ist gleich

$$
\frac{\Delta_{i,j}}{deg(C_i)deg(C_j)},
$$

wobei  $deg(C_k) = \sum_{v \in C_k} deg(v)$  für ein Cluster  $C_k$ . Diese Prioritätsfunktion berechnet bis auf einen konstanten Faktor das Verhältnis des Gewichtes der Kanten zwischen zwei Clustern zu dem Erwartungswert des Gewichtes dieser Kanten im Nullmodell.

• Die Prioritätsfunktion Sig: Significance ist gleich

$$
\frac{\Delta_{i,j}}{\sqrt{deg(C_i)deg(C_j)}}.
$$

Dabei ist  $deg(C_i)$  wie oben definiert. Dies ist ein Kompromiss zwischen dem Zuwachs an Modularity und Weight Density. Die Autoren betrachten den Wert  $\frac{deg(C_i)deg(C_j)}{deg(V)}$ als die Varianz des Kantengewichtes zwischen  $C_i$  und  $C_j$  für große Werte  $deg(V)$ . Daraus folgt, dass die Standardabweichung der Kantengewichte zwischen  $C_i$  und  $C_j$ bis auf einen konstanten Faktor gleich  $\sqrt{deg(C_i)deg(C_j)}$  ist. Das heißt, Significance ist die tatsächliche Abweichung des Kantengewichtes vom Erwartungswert geteilt durch die Standardabweichung.

• Eine andere Prioritätsfunktion, die die Autoren benutzt haben, ist die von  $Danon$  et al. und ist gleich

$$
\frac{\Delta_{i,j}}{\min\left(deg(C_i), deg(C_j)\right)}.
$$

Der Wert  $deg(C_i)$  hat die gleiche Bedeutung wie vorher. Diese Prioritätsfunktion wurde vorgeschlagen, damit große Cluster nicht mehr wie im CNM Algorithmus bevorzugt werden [\[DDGA06\]](#page-54-5).

#### <span id="page-18-1"></span>3.3. Eigene Prioritätsfunktionen

Wie wir schon bemerkt haben, wird der Algorithmus wegen der Unbalanciertheit des Dendrogramms beim CNM Algorithmus verlangsamt. Ahnlich wie bei Ken Wakita und To- ¨ shiyuki Tsurumi wollen wir die Berechnung verschnellern. Dafur stellen wir in diesem ¨ Abschnitt andere Heuristiken vor.

Die Idee ist, bei der Vereinigung von Clustern diejenigen mit wenigen ausgehenden Kanten zu bevorzugen. Bei der Vereinigung von zwei Clustern hängt die Anzahl der für die Aktualisierung benötigten Heap-Operationen von der Anzahl der adjazenten Cluster ab. Die Vereinigung von Clusterpaaren  $(C_i, C_j)$ , so dass  $C_i \cup C_j$  eine kleine Anzahl ausgehender Kanten hat, verursacht weniger Kantenaktualisierungen, deshalb werden solche Clusterpaare bevorzugt. Auf diese Weise wollen wir die Laufzeit verbessern. Zusätzlich wollen wir für eine gute Qualität immer wenige Interclusterkanten haben. Auch deshalb wird die Entstehung von Clustern mit weniger ausgehenden Kanten bevorzugt. Daruber hinaus ¨ werden große Cluster nicht mehr wie im CNM Algorithmus bevorzugt. Das Ziel dabei ist, den CNM Algorithmus so zu modifizieren, dass das Dendrogramm balancierter wird.

Im Greedy-Algorithmus werden iterativ zwei Cluster vereinigt, die großen Zuwachs an Modularity bringen und eine kleine Anzahl ausgehender Kanten haben. Sei  $\mathcal{E}(C_i)$  der externe Grad eines Clusters  $C_i$ : Das heißt, die Anzahl ausgehender Kanten dieses Clusters.

$$
\mathcal{E}(C_i) := |\{u, v\} \in E, u \in C_i \land v \notin C_i|
$$
  
= 
$$
\sum_{v \in C_i} deg(v) - 2 |E(C_i)|
$$
  
= 
$$
2m \left( \frac{\sum_{v \in C_i} deg(v)}{2m} - \frac{|E(C_i)|}{m} \right)
$$
  
= 
$$
2m (a_i - A_i)
$$

Bei der Vereinigung werden Clusterpaare  $(C_i, C_j)$  mit einem kleinen Wert  $\mathcal{E}(C_i \cup C_j)$ bevorzugt.

$$
\mathcal{E}\left(C_i \cup C_j\right) = \mathcal{E}(C_i) + \mathcal{E}(C_j) - 2m \cdot e_{ij}
$$
  
= 
$$
2m\left(a_i - \mathbb{A}_i + a_j - \mathbb{A}_j - e_{ij}\right)
$$
  
= 
$$
2m\left[(a_i + a_j) - (\mathbb{A}_i + \mathbb{A}_j) - e_{ij}\right].
$$
 (3.1)

Wir vereinigen das Clusterpaar  $(C_i, C_j)$ , für das  $\Delta_{i,j}/\mathcal{E}(C_i \cup C_j)$  maximal ist. Diese neue Prioritätsfunktion nennen wir  $\mathcal{E}\text{-}Priorität$ . Sie ist wie folgt definiert:

$$
\Delta'_{i,j} = \frac{\Delta_{i,j}}{\mathcal{E}\left(C_i \cup C_j\right)}
$$

Falls  $\mathcal{E}(C_i \cup C_j)$  gleich Null ist, dann wird  $\Delta'_{i,j}$  auf  $\Delta_{i,j}$  gesetzt.

Die Anzahl  $\mathcal{E}(C_i \cup C_j)$  der ausgehenden Kanten des Clusters  $C_i \cup C_j$  ist eine obere Schranke für die Anzahl der benötigten Heap-Operationen bei der Vereinigung von Clustern  $C_i$ und  $C_i$ . Als weitere Prioritätsfunktion haben wir in der obigen Prioritätsfunktion den Wert  $\mathcal{E}(C_i\cup C_j)$  durch einen kleineren Wert  $\sqrt{\mathcal{E}(C_i\cup C_j)}$  ersetzt. Der Wert  $\sqrt{\mathcal{E}(C_i\cup C_j)}$ wächst langsamer als  $\mathcal{E}(C_i \cup C_j)$ . Diese Prioritätsfunktion heißt  $\mathcal{E}$ -schwache Priorität und ist gleich

$$
\frac{\Delta_{i,j}}{\sqrt{\mathcal{E}(C_i \cup C_j)}}.
$$

 $\mathcal{E}\text{-}schwachePriorität$  ist ein Kompromiss zwischen dem Originalalgorithmus und  $\mathcal{E}\text{-}Priorität$ .

Wir stellen jetzt eine andere Prioritätsfunktion vor. Wir bezeichnen mit  $\mathcal{A}(C_i)$  der abstrakte Grad eines Clusters  $C_i$ : Das heißt, die Anzahl der zu  $C_i$  adjazenten Cluster. Bei der Vereinigung von zwei Clustern  $C_i$  und  $C_j$  werden  $\mathcal{A}(C_i)+\mathcal{A}(C_j)$  Heap-Operationen benötigt. Um die Gesamtzahl der Kantenaktualisierungen zu verringern wollen wir Clusterpaare  $(C_i, C_j)$  mit einem kleinen Wert  $\mathcal{A}(C_i) + \mathcal{A}(C_j)$  bevorzugen. Diese Prioritätsfunktion heißt  $A$ -*Priorität* und ist gleich

$$
\frac{\Delta_{i,j}}{\mathcal{A}(C_i) + \mathcal{A}(C_j)}.
$$

Analog wie oben, definieren wir ein Kompromiss zwischen dem Originalalgorithmus und  $\mathcal{A}\text{-}Priority$  Diese Prioritätsfunktion heißt  $\mathcal{A}\text{-}schwache$  Priorität und ist gleich

$$
\frac{\Delta_{i,j}}{\sqrt{\mathcal{A}(C_i) + \mathcal{A}(C_j)}}.
$$

### <span id="page-20-0"></span>3.4. Kombination verschiedener Prioritätsfunktionen

Als eine andere Heuristik, um das Dendrogramm des CNM Algorithmus zu balancieren, können verschiedene Prioritätsfunktionen kombiniert werden. Bis zu einem bestimmten Zeitpunkt im Algorithmus wird eine der in diesem Kapitel vorgestellte Prioritätsfunktionen benutzt. Dann wird wie im Originalalgorithmus  $\Delta_{i,j}$  benutzt.

Die Idee dahinter ist, dass wir vermuten, dass der CNM Algorithmus vor allem am Anfang unbalanciert arbeitet.

Für einen gegebenen Graphen  $G = (V, E)$  mit  $|V| = n$  wird eine balancierte Version des Algorithmus solange ausgeführt, bis  $[(1 - l) \cdot n]$  Cluster von den n Clustern am Anfang verbleiben. Dabei ist  $l \in \mathbb{R}$ ,  $0 \leq l \leq 1$  ein Tuning Parameter. Dann wird der CNM Algorithmus mit den verbleibenden Clustern und dem Zuwachs an Modularity als Prioritätsfunktion solange ausgeführt, bis es kein Clusterpaar mehr mit einem Zuwachs an Modularity gibt.

Wir haben diese Kombinationen mit verschiedenen Werten l ausgewertet:  $l = 0, 0.05, 0.1$ , 0.15, 0.2, 0.25, 0.3,  $\cdots$ , 0.95, 1.

Die Ergebnisse der Experimente mit den in diesem Kapitel vorgestellten Prioritätsfunktionen können im Kapitel 5 angeschaut werden. Zuerst stellen wir im nächsten Kapitel die Datenstrukturen vor, mit denen wir die Algorithmen implementiert haben.

## <span id="page-22-0"></span>4. Datenstrukturen und Implementierung

Im ersten Teil dieses Kapitels wird die fur die Implementierung der vorgestellten Heuristi- ¨ ken benutzte Datenstruktur vorgestellt. Bei allen Heuristiken wird die Prioritätsfunktion nach jeder Vereinigung von Clusterpaaren aktualisiert. Dies ist das Thema des zweiten Teils dieses Kapitels.

#### <span id="page-22-1"></span>4.1. Die Datenstruktur

<span id="page-22-2"></span>Die Datenstruktur, die wir für die Implementierung des CNM Algorithmus und der verschiedenen Versionen benutzt haben, besteht aus einem globalem Max-Heap, Vektoren und verketteten Listen.

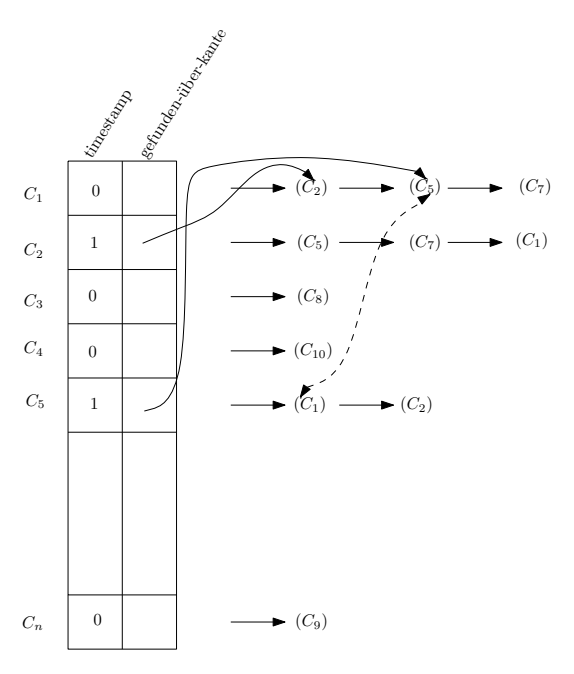

Abbildung 4.1.: Illustration der Datenstruktur.

Zu jedem Cluster werden die zu ihm adjazenten Cluster als verkettete Liste gespeichert. Jedes Cluster hat ein Attribut timestamp und einen Zeiger "gefunden-über-kante". Zusätzlich gibt es eine Variable time, die mit 1 initialisiert wird. Es gilt am Anfang: timestamp $(C_i):=0$ 

für alle Cluster  $C_i$ . Jedes adjazente Clusterpaar  $(C_i, C_j)$  wird als eine Kante gespeichert. Jede Kante  $e := \{C_i, C_j\}$  hat eine eindeutige ID und zwei Gewichte  $e_{ij}$  und  $\Delta_{i,j}$ . Zur Illustration der Datenstruktur siehe Abbildung [4.1.](#page-22-2)

Um zwei Cluster  $C_i$  und  $C_j$  zu vereinigen, werden zuerst die Cluster gesucht, die zu  $C_i$  und  $C_j$  adjazent sind. Dafür wird zuerst über alle Nachbarkanten  $e = \{C_i, C_k\}$  von  $C_i$  iteriert. Für die Cluster  $C_k$  werden timestamp $(C_k) := \text{time}$  und "gefunden-über-kante" $(C_k) := e$  gesetzt. Dann wird über alle Nachbarkanten  $e' = \{C_j, C_l\}$  von  $C_j$  iteriert. Wenn timestamp $(C_l)$ gleich time ist, dann ist  $C_l$  ein gemeinsamer Nachbar und  $e:="gefunden-über-kante" (C_l)$ und  $e' = \{C_i, C_k\}$  sind die dazugehörige Kanten. Die Gewichte der Kante  $e$  werden aktualisiert und die Kante e' wird gelöscht.

Alle zu  $C_j$  adjazenten Clustern werden an die Liste  $C_i$  angehängt. Die Gewichte der anderen zu  $C_i$  oder  $C_j$  adjazenten Kanten werden auch aktualisiert. Der Wert von time wird um eins erhöht. Bei der Vereinigung von zwei Clustern  $C_i$  und  $C_j$  wird über  $C_i$  und  $C_j$  iteriert. Dies entspricht dem Aufwand von  $O(deg(C_i) + deg(C_j))$ . Die Vereinigung von Clustern ohne den Aufwand für die Heap-Operationen ist also linear in der Anzahl der zu  $C_i$  und  $C_i$  adjazenten Cluster.

Um den Wert max ( $\Delta$ ) zu finden, werden alle Werte  $\Delta_{i,j}$  in einem Max-Heap der Länge m gespeichert. Eine Heap-Operation ist in  $O(\log m) \subseteq O(\log n^2) = O(2 \log n) = O(\log n)$ . Nachdem ein maximaler Wert  $\Delta_{i,j}$  gefunden wird, wird er im Heap gelöscht. Die anderen Heapeinträge werden wie folgt aktualisiert:

- Falls sich zwei Einträge  $\Delta_{i,k}$  und  $\Delta_{j,k}$  im Heap befinden, dann wird der Eintrag  $\Delta_{i,k}$ aktualisiert und  $\Delta_{i,k}$  wird gelöscht.
- Falls sich nur der Eintrag  $\Delta_{i,k}$  im Heap befinden, dann wird er aktualisiert.
- Falls sich nur der Eintrag  $\Delta_{j,k}$  im Heap befinden, dann wird er aktualisiert und durch den Eintrag  $\Delta_{i,k}$  ersetzt.

Der Gesamtaufwand für die Vereinigung von zwei Clustern  $C_i$  und  $C_j$  ist also in  $O((deg(C_i)+$  $deg(C_i)) \cdot log n$ .

#### <span id="page-23-0"></span>4.2. Aktualisierung der Prioritätsfunktionen

In diesem Abschnitt wird beschrieben, wie Prioritätsfunktionen bei der Implementierung aktualisiert werden. Wir haben als Beispiel die Aktualisierung unserer eigenen Prioritätsfunktion erläutert. Diese Aktualisierung wird auch im Pseudocode unserer balancierten Version vorgestellt. Die Aktualisierung anderer Prioritätsfunktionen ist analog.

Wenn zwei Cluster  $C_i$  und  $C_j$  vereinigt werden, dann werden die Einträge  $\Delta'_{i,k}$  und  $\Delta'_{j,k}$ aktualisiert. Das neue Cluster  $C_i \cup C_j$  heißt  $C_i$ . Die neuen Werte sind  $\Delta'_{i,k} = \Delta_{i,k}/\mathcal{E}(C_i \cup C_j)$  $C_k$ ). Der Wert  $\Delta_{i,k}$  wird wie im CNM Algorithmus nach Formel [2.2](#page-10-2) berechnet. Die Werte  $\mathcal{E}(C_i \cup C_k)$  werden wie folgt berechnet:

$$
\mathcal{E}(C_i \cup C_k) \stackrel{3.1}{=} 2m \left[ ((a_i + a_j) + a_k) - ((\mathbb{A}_i + \mathbb{A}_j + e_{ij}) + \mathbb{A}_k) - (e_{ik} + e_{jk}) \right] \n= 2m \left[ ((a_i + a_j) - (\mathbb{A}_i + \mathbb{A}_j) - e_{ij}) \right] + 2m (a_k - \mathbb{A}_k - e_{ik} - e_{jk}) \n= \frac{3.1}{=} \mathcal{E}(C_i \cup C_j) + 2m (a_k - \mathbb{A}_k - e_{ik} - e_{jk}).
$$

Wir machen eine Fallunterscheidung danach, wie Cluster  $C_k$  mit den Clustern  $C_i$  und  $C_j$ verbunden ist. Der Lesbarkeit halber werden die Werte  $\mathcal{E}(C_i \cup C_j)$  mit  $\mathcal{E}_{ij}$  bezeichnet.

• Fall 1: Cluster  $C_k$  ist mit den beiden Clustern  $C_i$  und  $C_j$  verbunden, dann gilt:  $e_{ik} > 0, e_{jk} > 0$  und

mit

$$
\mathcal{E}_{ik} = \mathcal{E}_{ij} + 2m\left(a_k - A_k - e_{ik} - e_{jk}\right).
$$

 $\Delta_{i,k}^{'} = \frac{\Delta_{i,k} + \Delta_{j,k}}{\varepsilon_{ii}}$ 

 $\mathcal{E}_{ik}$ 

• Fall 2: Cluster  $C_k$  ist nur mit einem Cluster verbunden. Sei ohne Beschränkung der Allgemeinheit  $C_i$  dieses Cluster, dann gilt:  $e_{jk} = 0$  und

$$
\Delta'_{i,k} = \frac{\Delta_{i,k} - 2a_j a_k}{\mathcal{E}_{ik}}
$$

mit

$$
\mathcal{E}_{ik} = \mathcal{E}_{ij} + 2m\left(a_k - \mathbb{A}_k - e_{ik}\right).
$$

Diese modifizierte Version des CNM Algorithmus wird in Algorithm 3 dargestellt. Wir speichern für jedes Cluster  $C_i$  ein neues Attribut  $A_i$  für den Anteil der Kanten innerhalb des Clusters, das mit 0 initialisiert wird. Die Initialisierungen und die Aktualisierungen der anderen Werten sind wie im CNM Algorithmus.

Algorithm 3: Balanced Greedy algorithm for maximizing modularity

1 Input: a simple graph  $G = (V, E)$ **2 Output:** a clustering  $\mathcal C$  of  $G$  with high modularity  $3 \mathcal{C} \leftarrow \{C_i = \{v_i\} : v_i \in V\}$ 4 initialize  $a_i$ ,  $\mathbb{A}_i$ ,  $e_{ij}$ ,  $\Delta_{i,j}$ ,  $\mathcal{E}_{ij}$  and  $\Delta'_{i,j}$  for all connected pairs  $C_i$ ,  $C_j \in \mathcal{C}$ 5 while  $|\mathcal{C}| > 1$  and  $\max(\Delta') > 0$  do 6 find  $i, j$  with  $\Delta'_{i,j} = \max(\Delta')$  $\mathsf{r}\qquad \text{set } \mathcal{C} \leftarrow \mathcal{C}_{i,j} := (\mathcal{C} \setminus \{C_i, C_j\}) \bigcup \{C_i \cup C_j\}$ **8** for all connected pairs  $C_i, C_k \in \mathcal{C}$  do 9 if  $e_{ik} > 0$  and  $e_{jk} > 0$  then 10  $\mathcal{E}_{ik} \leftarrow \mathcal{E}_{ij} + 2m \left( a_k - A_k - e_{ik} - e_{jk} \right)$ 11  $e_{ik} \leftarrow e_{ik} + e_{jk}$ 12  $\Delta_{i,k} \leftarrow \Delta_{i,k} + \Delta_{j,k}$ **13** delete  $\Delta'_{j,k}$ 14 if  $e_{ik} > 0$  and  $e_{jk} = 0$  then 15  $\mathcal{E}_{ik} \leftarrow \mathcal{E}_{ij} + 2m \left( a_k - A_k - e_{ik} \right)$ 16  $\Delta_{i,k} \leftarrow \Delta_{i,k} - 2a_j a_k$ 17 if  $e_{ik} = 0$  and  $e_{jk} > 0$  then 18  $\mathcal{E}_{ik} \leftarrow \mathcal{E}_{ij} + 2m \left( a_k - A_k - e_{jk} \right)$ 19  $\Delta_{i,k} \leftarrow \Delta_{j,k} - 2a_i a_k$ 20  $e_{ik} \leftarrow e_{jk}$ **21** replace  $\Delta'_{j,k}$  with  $\Delta'_{i,k}$ 22 if  $\mathcal{E}_{ik} = 0$  then **23** set  $\Delta'_{i,k} \leftarrow \Delta_{i,k}$ 24 else **25** set  $\Delta'_{i,k} \leftarrow \frac{\Delta_{i,k}}{\mathcal{E}_{ik}}$ 26  $\mathbb{A}_i \leftarrow \mathbb{A}_i + \mathbb{A}_j + e_{ij}$ 27  $a_i \leftarrow a_i + a_j$ 28 return  $\mathcal C$ 

## <span id="page-26-0"></span>5. Experimente

In diesem Kapitel werden experimentell die verschiedenen Prioritätsfunktionen verglichen, die in Kapitel 3 beschrieben wurden. Der CNM-Algorithmus ist mit diesen verschiedenen Prioritätsfunktionen implementiert worden. Für jede Prioritätsfunktion sind folgende Werte bei der Ausführung auf jedem Graphen gespeichert worden: der Wert an Modularity, die Ausführungszeit, der Mean Weight Balance Factor des dabei entstehenden Dendrogramms und die Anzahl der aktualisierten Kanten. Wir haben die Anzahl der aktualisierten Kanten gespeichert, weil sie implementierungsunabhängig ist.

Der Mean Weight Balance Factor, abgekurzt MWBF [\[PB84\]](#page-54-6), wertet aus, wie gut das ¨ bei der Ausführung des Algorithmus entstehende Dendrogramm balanciert ist. Für einen gegebenen binären Baum T mit n Knoten wird MWBF $(T)$  wie folgt berechnet: Für einen beliebigen Knoten  $u \in T$  bezeichnet  $n_1$  die Anzahl der Knoten im Teilbaum mit Wurzel  $u, n_2$  die Anzahl der Knoten im linken Unterbaum des Knotens  $u$  und  $n_3$  die Anzahl der Knoten im rechten Unterbaum des Knotens u. Das heißt,  $n \ge n_1 = n_2 + n_3 + 1$ . Es gilt,  $0 < \text{MWBF}(T) \leq 1$  und

MWBF(T) = 
$$
\frac{1}{n} \sum_{u \in T} 2 \cdot \frac{1 + \min(n_2, n_3)}{1 + n_1}
$$
.

Die Experimente sind auf 54 verschiedenen Graphen ausgeführt worden. Wir haben jeden Graphen einer eindeutigen Nummer zugeordnet. Diese Nummerierung ist in den nachfolgenden Tabellen dargestellt. Dabei sind für jeden Graphen auch die Anzahl der Knoten, die Anzahl der Kanten, der Clusterkoeffizient und der Gini Koeffizient der Gradverteilung aufgelistet. Die ersten zwanzig Graphen sind den Webseiten von Newman [\[vMEJN\]](#page-54-7) und Arenas [\[vAA\]](#page-54-8) entnommen. Diese sind vor allem soziale Netzwerke, auf denen auf Modularity basierende Experimente oft durchgeführt werden. Die anderen Graphen sind aus der Sammlung von Chris Walshaw [\[vCW\]](#page-54-9). Diese bilden eine Benchmark, die benutzt wird, um Algorithmen zur Graphpartitionierung zu vergleichen.

Der Clusterkoeffizient ist ein Maß, um abzuschätzen, wie Knoten untereinander verlinkt sind und wie gut Knoten zusammen in einem Cluster vereinigt werden können. Sei  $G =$  $(V, E)$  ein Graph mit  $n = |V|$  Knoten. Sei  $v \in V$  ein Knoten,  $N_v = \{k_1, \ldots, k_l\}$  die Menge der Nachbarn von v und  $\overline{m}(N_v)$  die Anzahl der Kanten zwischen den Knoten in  $N_v$ . Der Clusterkoeffizient  $C_v$  des Knotens v ist gleich der Anzahl der Kanten zwischen den Nachbarn von v geteilt durch die maximale Anzahl der Kanten zwischen den Nachbarn

von v:

$$
C_v = \frac{\overline{m}(N_v)}{\binom{l}{2}}
$$

$$
= \frac{2\overline{m}(N_v)}{l(l-1)}
$$

Der Clusterkoeffizient des Graphen G ist:

$$
C_G = \frac{1}{n} \sum_{v \in V} C_v.
$$

Der Gini Koeffizient [\[Gin12\]](#page-54-10) ist ein statistisches Maß für die Ungleichverteilung und wird mithilfe der Lorenz-Kurve definiert. Man erhält die Lorenz-Kurve wie folgt: Auf der X-Achse werden Knoten  $v_1, \ldots, v_n$  vom kleinsten Grad bis zum größten Grad sortiert  $deg(v_1) \leq$  $deg(v_2) \leq \cdots \leq deg(v_n)$ ). Für jeden Knoten  $v_i$  auf der X-Achse bildet sich ein Punkt  $(v_i, y_i)$ der Lorenz-Kurve, wobei

$$
y_i = \left(\sum_{j\leq i} deg(v_j)\right) / \left(\sum_{j=1}^n deg(v_j)\right).
$$

Sei A die Fläche zwischen der Zeile der totalen Gleichverteilung und der Lorenzkurve. B ist die Fläche unter der Lorenz-Kurve (siehe Abbildung [5.1\)](#page-27-0). Der Gini Koeffizient G ist wie folgt definiert:

$$
G = \frac{A}{A+B}.
$$

<span id="page-27-0"></span>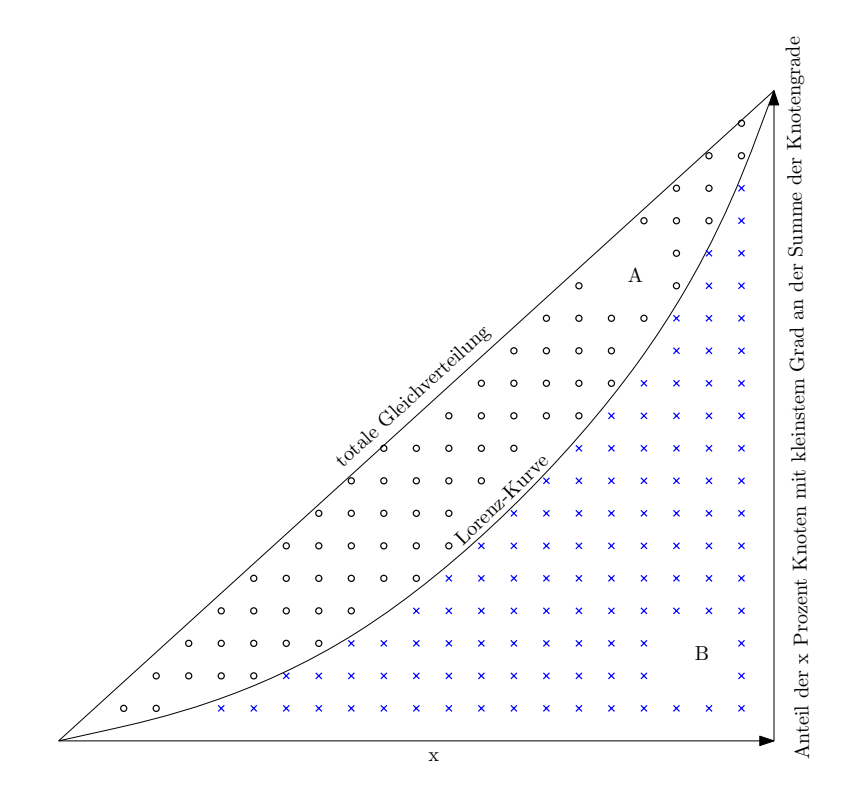

Abbildung 5.1.: Graphische Darstellung des Gini Koeffizienten

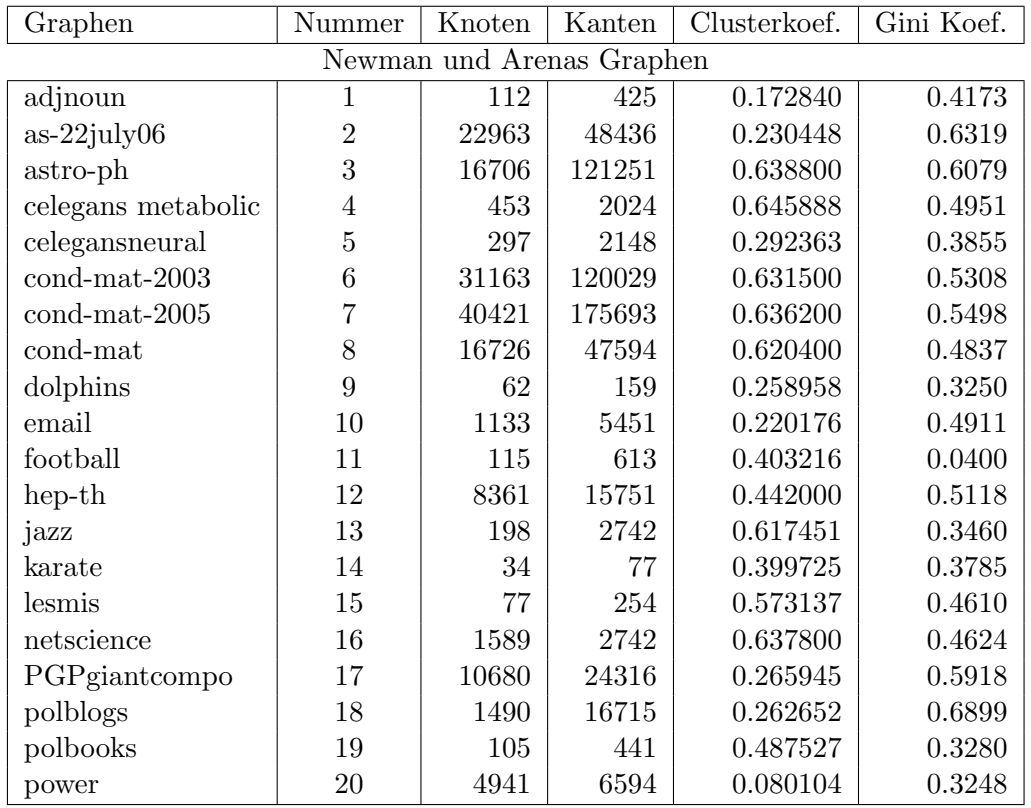

Tabelle 5.1.: Graphen 1-20

### <span id="page-28-0"></span>5.1. Vergleich von verschiedenen Prioritätsfunktionen

Wir vergleichen die Prioritätsfunktionen zuerst auf den Newman und Arenas Graphen und dann auf den Walshaw Graphen. Wir haben bemerkt, dass sich manche Prioritätsfunktionen auf diesen beiden Gruppen von Graphen unterschiedlich verhalten. Deshalb wird für eine bessere Veranschaulichung der Vergleich auf diesen Gruppen von Graphen getrennt ausgeführt. Zuerst vergleichen wir die Prioritätsfunktionen miteinander bezüglich ihrer Werte an Modularity.

Das Schaubild 5.2 illustriert die erzielten Modularity Werte mit verschiedenen Prioritätsfunktionen angewendet auf Newman und Arenas Graphen. Dabei ist auffallend, dass sich die Werte an Modularity mit allen Prioritätsfunktionen ähnlich verhalten. Die Werte der HE-Priorität, HN-Priorität und CNM-Priorität liegen teilweise etwas unter den Werten anderer Prioritätsfunktionen. Ansonsten haben die Prioritätsfunktionen ähnliche Werte an Modularity. Sollte sich der Vergleich der verschiedenen Prioritätsfunktionen bezüglich ihrer Werte an Modularity auf diese Graphen beschränken, wären sie alle fast gleich bewertet.

Auf dem Schaubild 5.3 sind die Werte an Modularity von verschiedenen Prioritätsfunktionen nach der Ausführung auf den Walshaw Graphen zu sehen. Im Vergleich zu Schaubild 5.2 bemerken wir auf diesem Schaubild, dass sich die Werte an Modularity der verschiedenen Prioritätsfunktionen deutlich unterschiedlich verhalten. Zum Beispiel verhält sich die DA-Priorität bezüglich ihrer Werte an Modularity auf diesen Graphen deutlich schlechter als auf den ersten zwanzig Graphen. Die Werte an Modularity der Prioritätsfunktionen HE-Priorität, HN-Priorität, CNM-Priorität und DA-Priorität sind bei diesen Graphen im Allgemeinen deutlich kleiner als die der anderen Prioritätsfunktionen. Was die anderen Prioritätsfunktionen angeht, sind die Werte der Sig-Priorität oft leicht über den anderen Werten. Ansonsten gibt es im Allgemeinen keinen großen Unterschied bezüglich ihrer Werte an Modularity. Die Walshaw Graphen sind viel größer als die Newman und Arenas

| Graphen              | Nummer          | Knoten | Kanten  | Clusterkoef.   | Gini Koef. |
|----------------------|-----------------|--------|---------|----------------|------------|
| Walshaw Graphen      |                 |        |         |                |            |
| 144                  | $\overline{21}$ | 144649 | 1074393 | 0.422955       | 0.1022     |
| 3elt                 | 22              | 4720   | 13722   | 0.411055       | 0.0446     |
| 4elt                 | 23              | 15606  | 45878   | 0.407650       | 0.0340     |
| 598a                 | 24              | 110971 | 741934  | 0.425972       | 0.1243     |
| add20                | 25              | 2395   | 7462    | 0.638069       | 0.5901     |
| add32                | 26              | 4960   | 9462    | 0.615413       | 0.3853     |
| auto                 | 27              | 448695 | 3314611 | 0.414662       | 0.1016     |
| bcsstk29             | 28              | 13992  | 302748  | 0.613806       | 0.1766     |
| bcsstk30             | 29              | 28924  | 1007284 | 0.662048       | 0.2421     |
| bcsstk31             | 30              | 35588  | 572914  | 0.580956       | 0.2560     |
| bcsstk32             | 31              | 44609  | 985046  | 0.595579       | 0.1781     |
| bcsstk33             | 32              | 8738   | 291583  | 0.514216       | 0.1289     |
| brack2               | 33              | 62631  | 366559  | 0.503743       | 0.2374     |
| crack                | 34              | 10240  | 30380   | 0.469696       | 0.1674     |
| $\operatorname{cs4}$ | 35              | 22499  | 43858   | 0.056536       | 0.0234     |
| cti                  | 36              | 16840  | 48232   | 0.004895       | 0.0368     |
| data                 | 37              | 2851   | 15093   | 0.485719       | 0.1351     |
| $fe$ $4elt2$         | 38              | 11143  | 32818   | 0.416076       | 0.0709     |
| fe body              | 39              | 45087  | 323844  | 0.036488       | 0.1299     |
| fe ocean             | 40              | 143437 | 409593  | $\Omega$       | 0.0429     |
| fe pwt               | 41              | 36519  | 278247  | 0.128347       | 0.0479     |
| fe rotor             | 42              | 99617  | 662431  | 0.431419       | 0.1400     |
| fe sphere            | 43              | 16386  | 49152   | 0.400098       | 0.0001     |
| fe tooth             | 44              | 78136  | 452591  | 0.511325       | 0.2448     |
| finan512             | 45              | 74752  | 261120  | 0.503401       | 0.3145     |
| m14b                 | 46              | 214765 | 1679018 | 0.424820       | 0.1121     |
| memplus              | 47              | 17758  | 54196   | 0.765661       | 0.5470     |
| t60k                 | 48              | 60005  | 89440   | $\overline{0}$ | 0.0062     |
| uk                   | 49              | 4824   | 6837    | 0.000207       | 0.0501     |
| vibrobox             | 50              | 12328  | 165250  | 0.493799       | 0.3043     |
| wave                 | 51              | 156317 | 1059331 | 0.423494       | 0.1335     |
| whitaker3            | 52              | 9800   | 28989   | 0.406027       | 0.0294     |
| wing                 | 53              | 62032  | 121544  | 0.055595       | 0.0191     |
| wing nodal           | 54              | 10937  | 75488   | 0.421302       | 0.1165     |

Tabelle 5.2.: Graphen 21-54

Graphen. Wir vermuten, dass sich die einzelnen Prioritätsfunktionen auf dichten Graphen, zum Beispiel den Graphen 27, 29 und 46, deutlich unterscheiden.

Wir vergleichen nun die verschiedenen Prioritätsfunktionen miteinander bezüglich ihrer Laufzeiten. Dafür vergleichen wir die Beschleunigung des Originalalgorithmus mit den verschiedenen Prioritätsfunktionen. Sei Prio eine Prioritätsfunktion. Die Beschleunigung des Originalalgorithmus mit der Prioritätsfunktion Prio bei der Ausführung auf einem Graphen ist gleich:

$$
Speedup(Prio) = \frac{Laufzeit(CNM - Priorität)}{Laufzeit(Prio)}.
$$

Auf den Schaubildern [5.4](#page-33-0) und [5.5](#page-34-0) ist zu sehen, dass die CNM-Priorität meistens deutlich langsamer als die anderen Prioritätsfunktionen ist. Diese anderen Prioritätsfunktionen verschnellern den Originalalgorithmus mit einem Speedup bis ca 30. Abgesehen davon, dass die DA-Priorität bei den Walshaw Graphen generell deutlich langsamer als die anderen Prioritäten ist, verhält sich der Speedup dieser Prioritätsfunktionen bei allen Graphen im Allgemeinen ähnlich. Die Laufzeit der CNM-Priorität ist deutlich schlechter als die Laufzeit anderer Prioritätsfunktionen bei großen Graphen. Bei kleinen oder sehr dünnen Graphen ist der Originalalgorithmus fast genauso schnell wie alle anderen Prioritätsfunktionen. Wir gehen später nochmal auf diese Laufzeiten ein, um sie mit der Anzahl der aktualisierten Kanten und dem Mean Weight Balance Factor zu vergleichen.

Wir schauen uns nun an, wie balanciert das Dendrogramm bei verschiedenen Priori-tätsfunktionen ist. Die Schaubilder [5.6](#page-35-0) und [5.7](#page-36-0) belegen die Unbalanciertheit des CNM-Algorithmus. Die DA-Priorität ist bei den Walshaw Graphen fast genauso unbalanciert wie die CNM-Priorität. Die Prioritätsfunktionen HN-Priorität und WD-Priorität sind oft deutlich balancierter als alle andere Prioritätsfunktionen. Dafür sind diese beiden Priori-tätsfunktionen bei den Schaubildern [5.4](#page-33-0) und [5.5](#page-34-0) zwar schnell aber haben nicht den besten Speedup. Die Prioritätsfunktionen E-Priorität und Sig-Priorität sind etwas schlechter balanciert als die HN-Priorität und die WD-Priorität, haben aber teilweise den besseren Speedup. Dagegen haben die auf dem Schaubild [5.7](#page-36-0) nicht gut balancierten Prioritätsfunk-tionen wie die DA-Priorität und die CNM-Priorität auch auf dem Schaubild [5.5](#page-34-0) keine gute Laufzeit. Daraus folgt, dass es keine direkte Korrelation zwischen der Schnelligkeit des Algorithmus und der Balanciertheit des entstehenden Dendrogramms gibt. Durch ein gutes balanciertes Dendrogramm bekommt man eine gute Laufzeitsabschätzung. Aber wenn man durch eine andere Weise versucht, die Laufzeit zu minimieren, kann man eventuell noch eine bessere Laufzeit erzielen.

Wir interpretieren nun die Schaubilder [5.8](#page-37-0) und [5.9,](#page-38-0) die die Anzahl der aktualisierten Kanten zeigen. Dabei bemerken wir, dass es bei der Ausfuhrung der Algorithmen mit verschie- ¨ denen Prioritätsfunktionen im Allgemeinen weniger Kanten als im Originalalgorithmus zu aktualisieren gibt. Bei den Walshaw Graphen werden mehr Kanten mit der DA- und CNM-Priorität aktualisiert als mit anderen Prioritätsfunktionen. Die DA-Priorität erzeugt bei den ersten zwanzig Graphen generell gute Ergebnisse im Gegensatz zu den anderen Graphen.

Die Schaubilder [5.8,](#page-37-0) [5.9,](#page-38-0) [5.4](#page-33-0) und [5.5](#page-34-0) sind sich sehr ähnlich. Die Laufzeit der Prioritätsfunktionen hängt sehr von der Anzahl der aktualisierten Kanten ab. Dieses Ergebnis paßt gut zu theoretischen Uberlegungen. Das heißt, die Anzahl der bei der Ausführung des Algorithmus auf einem Graphen mit einer Prioritätsfunktion aktualisierten Kanten gibt eine bessere Abschätzung der Laufzeit als der Mean Weight Balance Factor des dabei entstehenden Dendrogramms.

<span id="page-31-0"></span>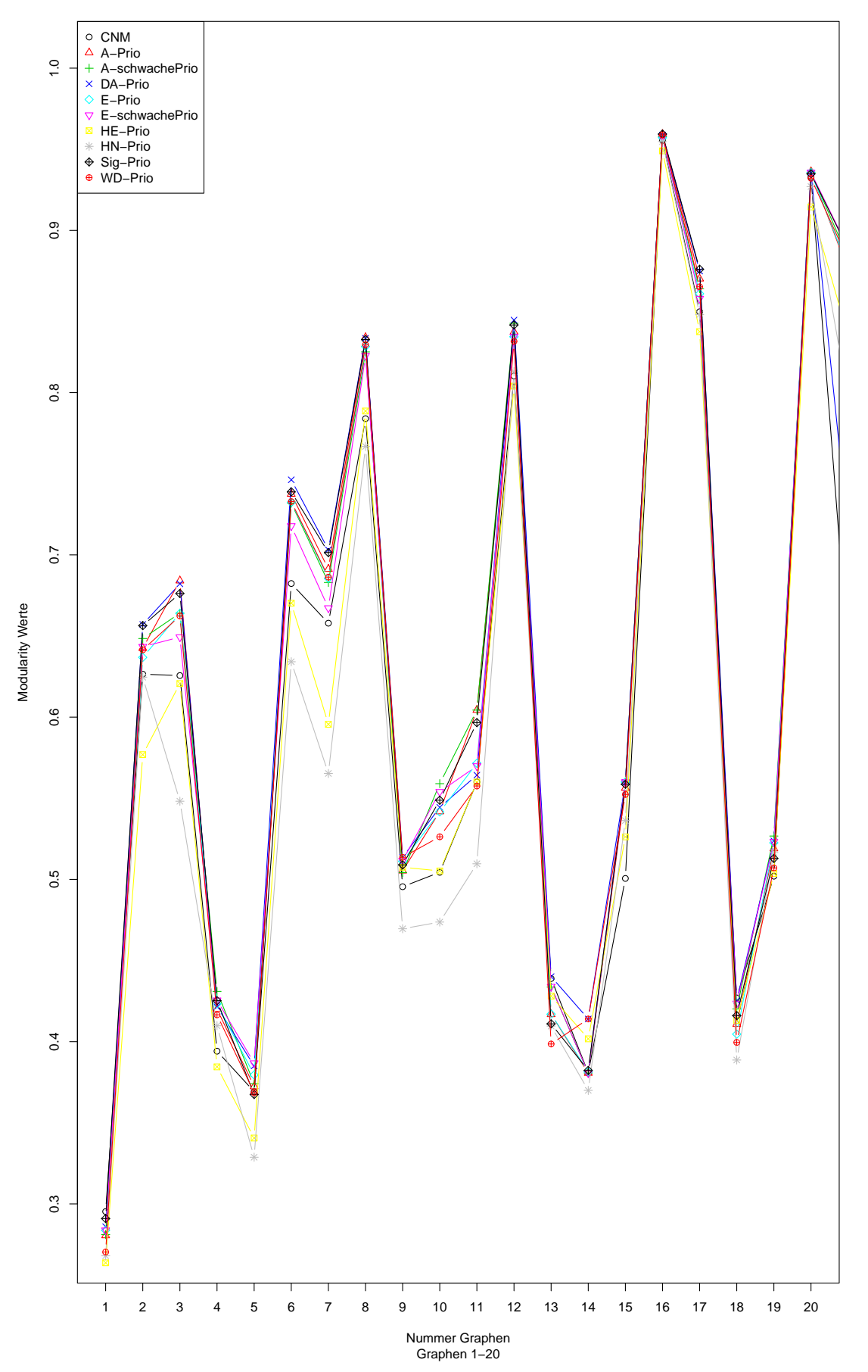

**Vergleich Modularity mit verschiedenen Prioritätsfunktionen**

Abbildung 5.2.: Modularity Prioritätsfunktionen

<span id="page-32-0"></span>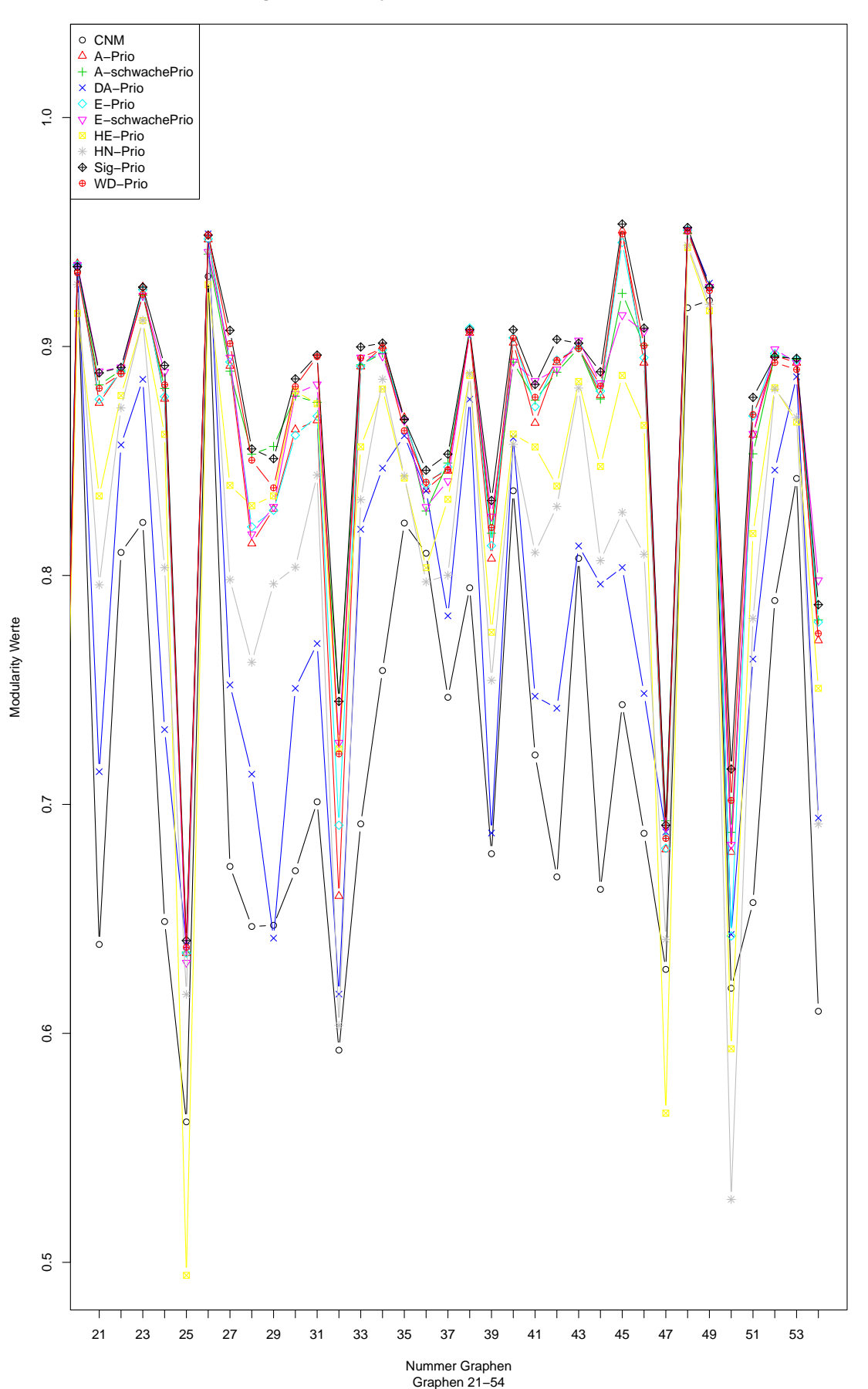

**Vergleich Modularity mit verschiedenen Prioritätsfunktionen**

Abbildung 5.3.: Modularity Prioritätsfunktionen

<span id="page-33-0"></span>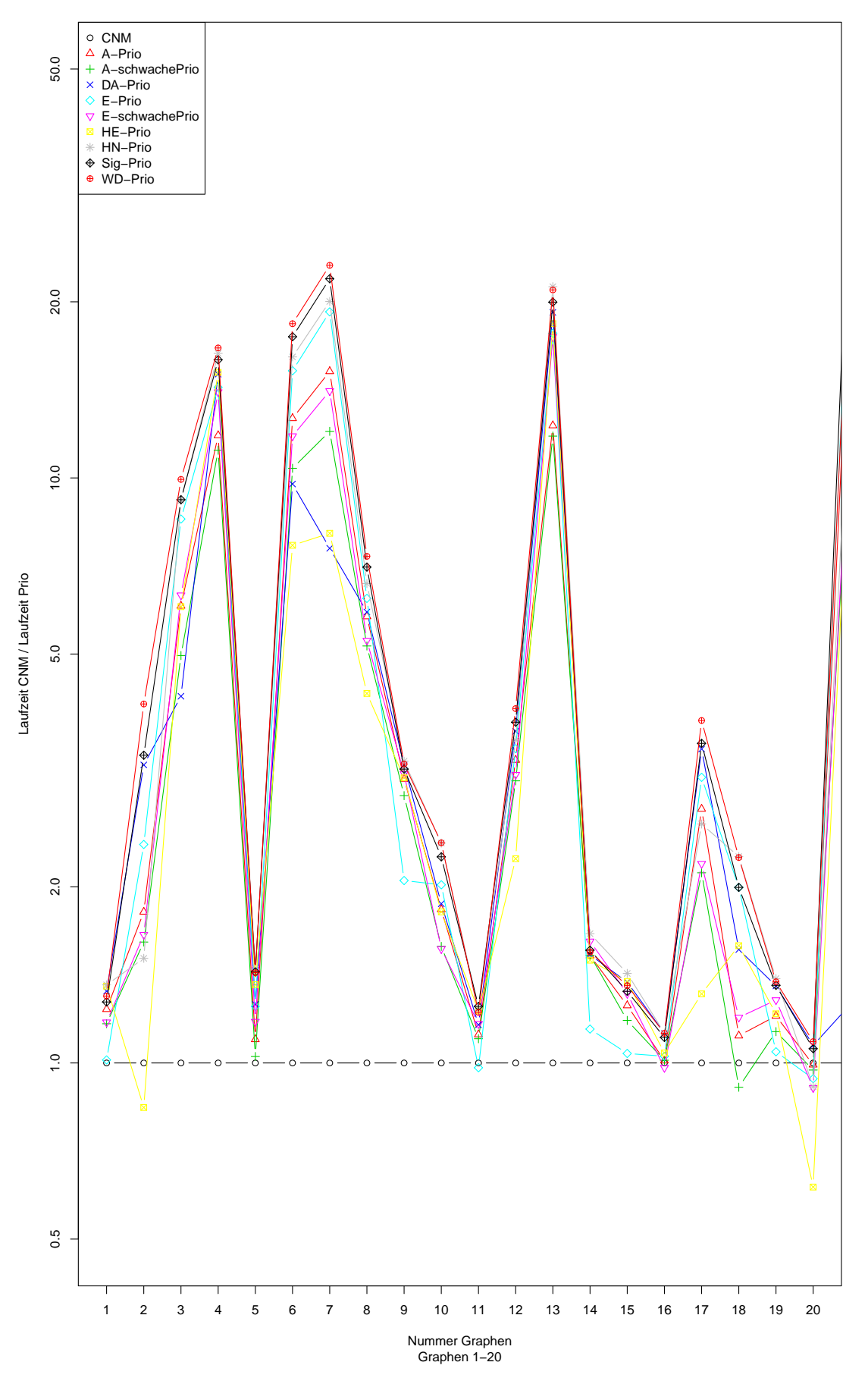

**Vergleich Speedup mit verschiedenen Prioritätsfunktionen**

Abbildung 5.4.: Laufzeit Prioritätsfunktionen

<span id="page-34-0"></span>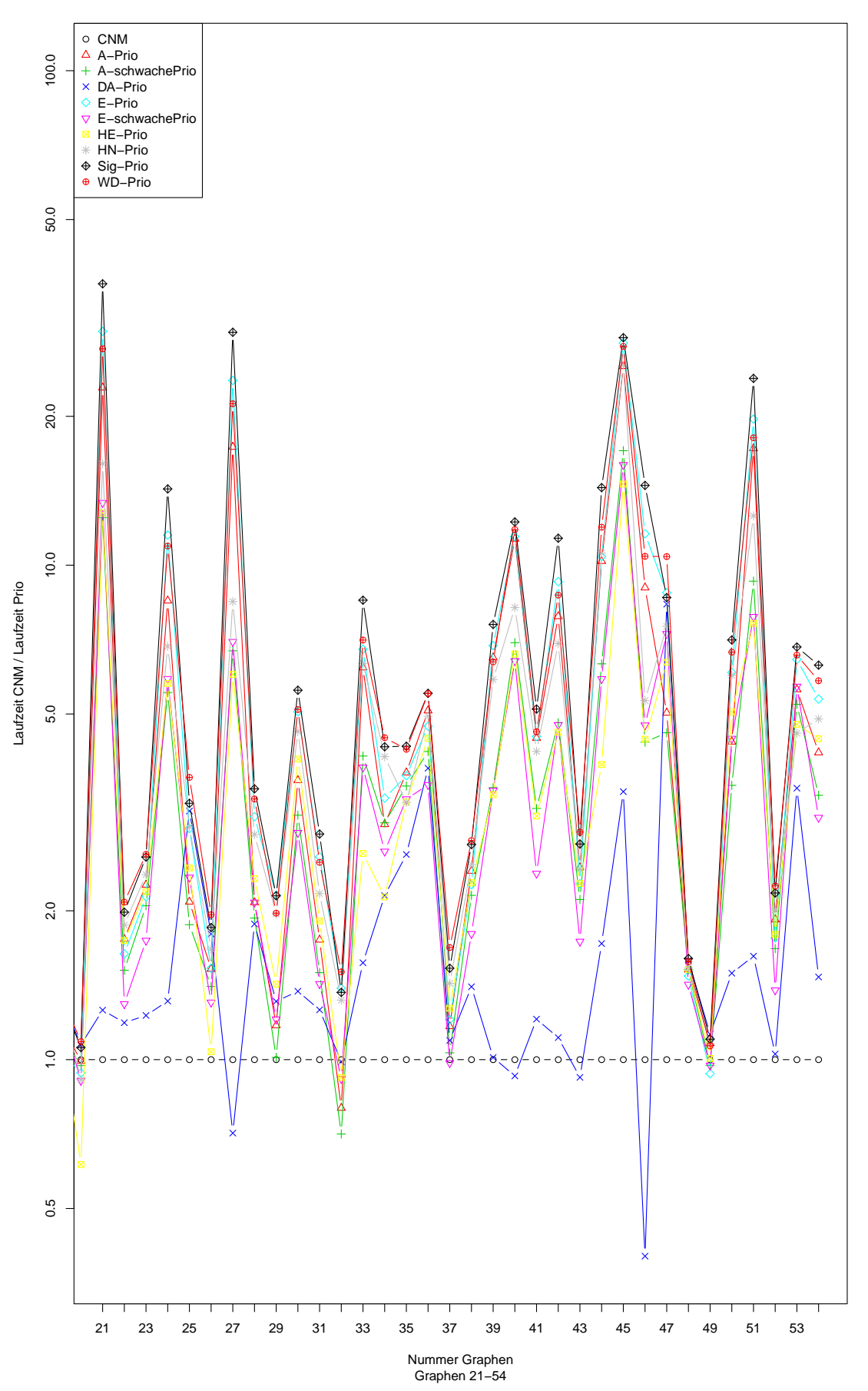

**Vergleich Speedup mit verschiedenen Prioritätsfunktionen**

Abbildung 5.5.: Laufzeit Prioritätsfunktionen

<span id="page-35-0"></span>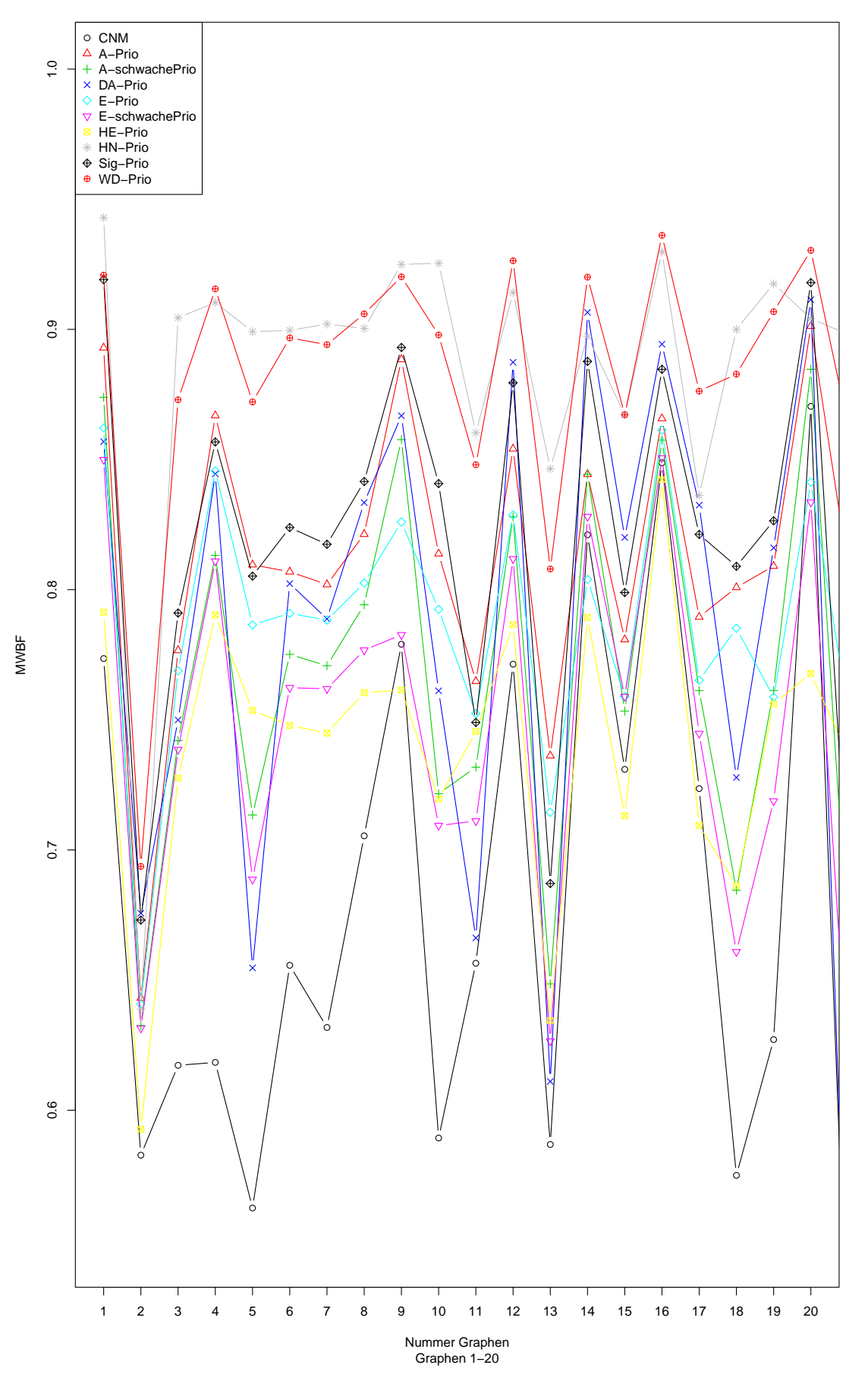

**Vergleich MWBF mit verschiedenen Prioritätsfunktionen**

Abbildung 5.6.: Mean Weight Balance Factor Prioritätsfunktionen

<span id="page-36-0"></span>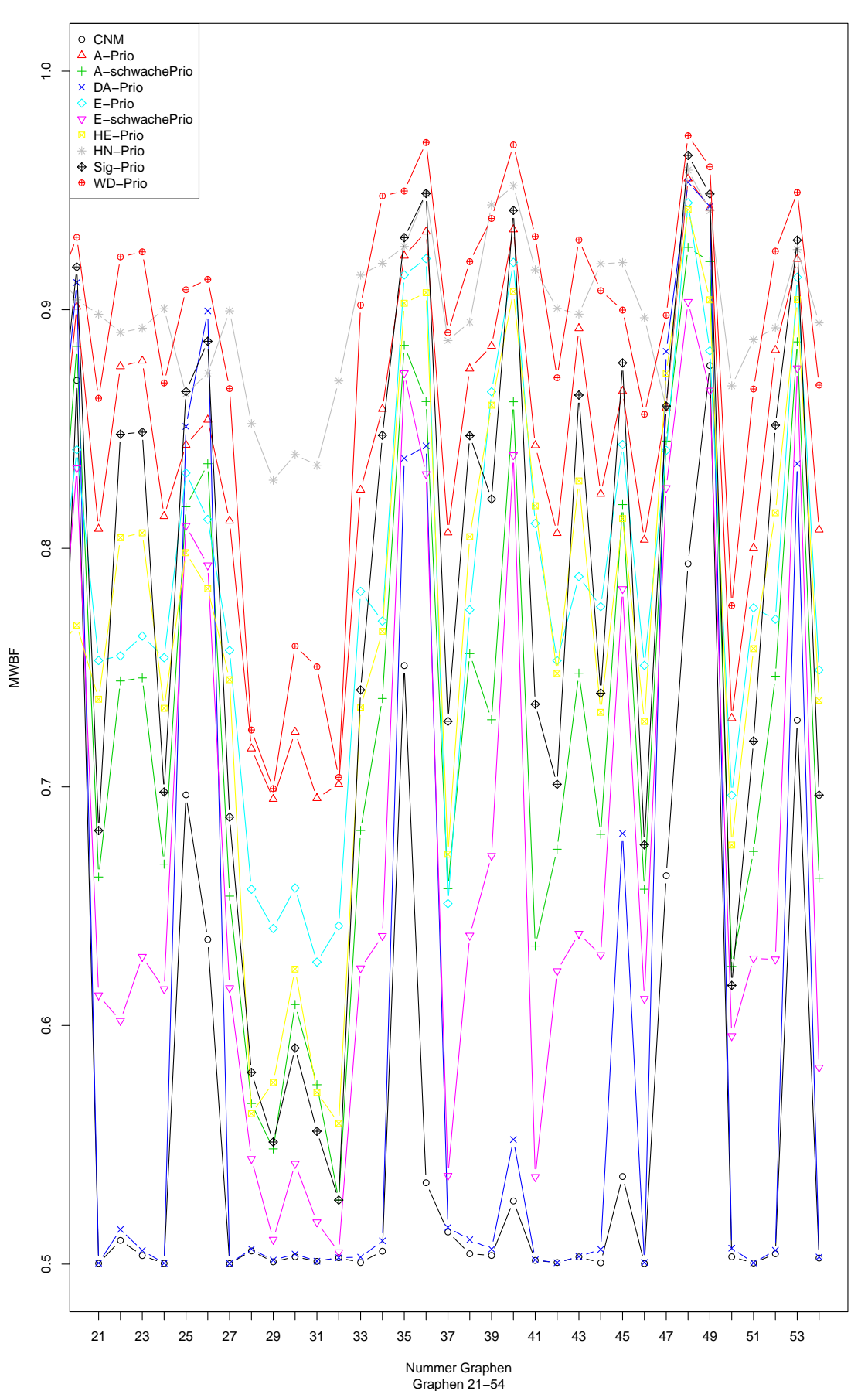

**Vergleich MWBF mit verschiedenen Prioritätsfunktionen**

Abbildung 5.7.: Mean Weight Balance Factor Prioritätsfunktionen

<span id="page-37-0"></span>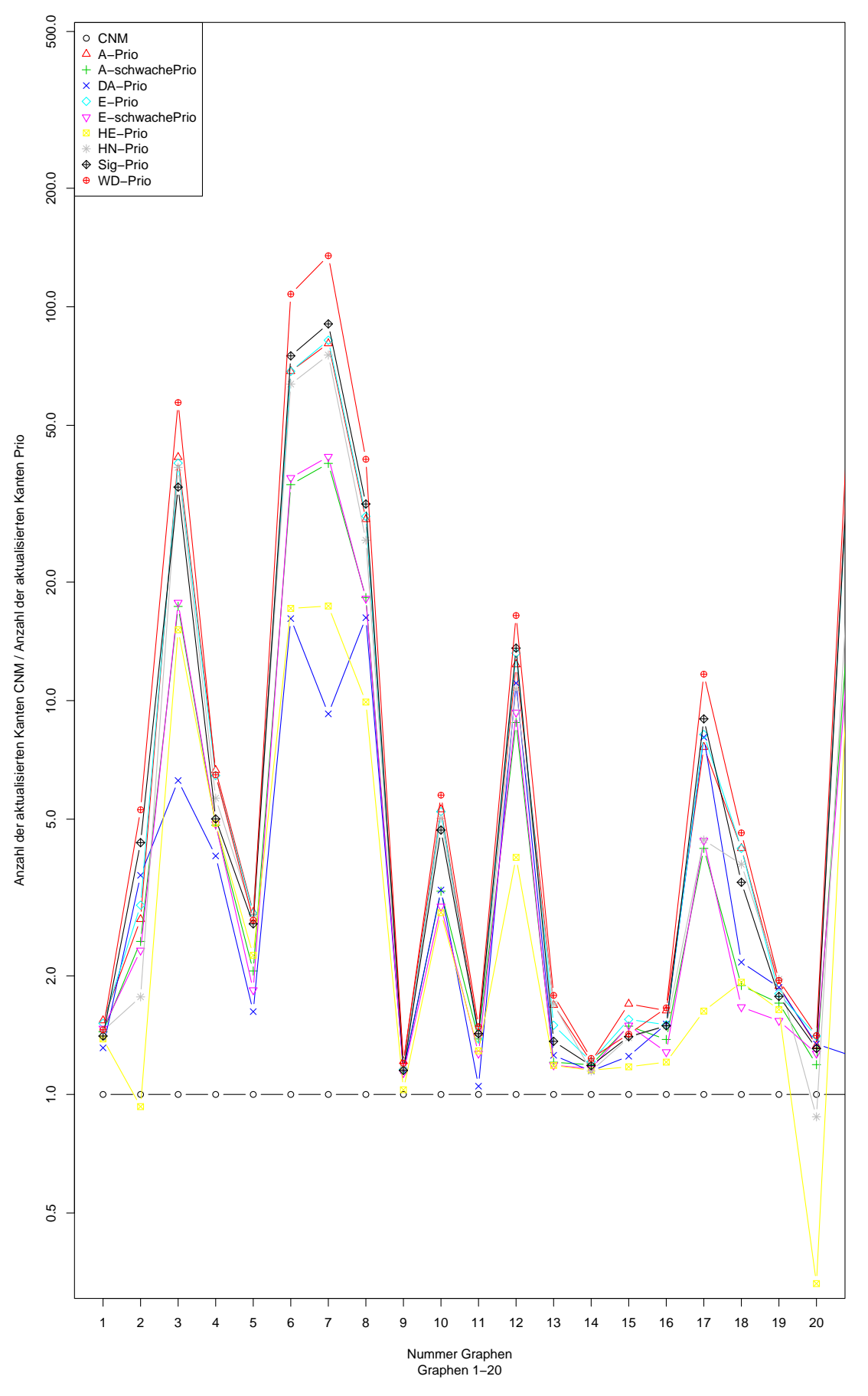

**Vergleich Anzahl der aktualisierten Kanten mit verschiedenen Prioritätsfunktionen**

Abbildung 5.8.: Anzahl der aktualisierten Kanten Prioritätsfunktionen

<span id="page-38-0"></span>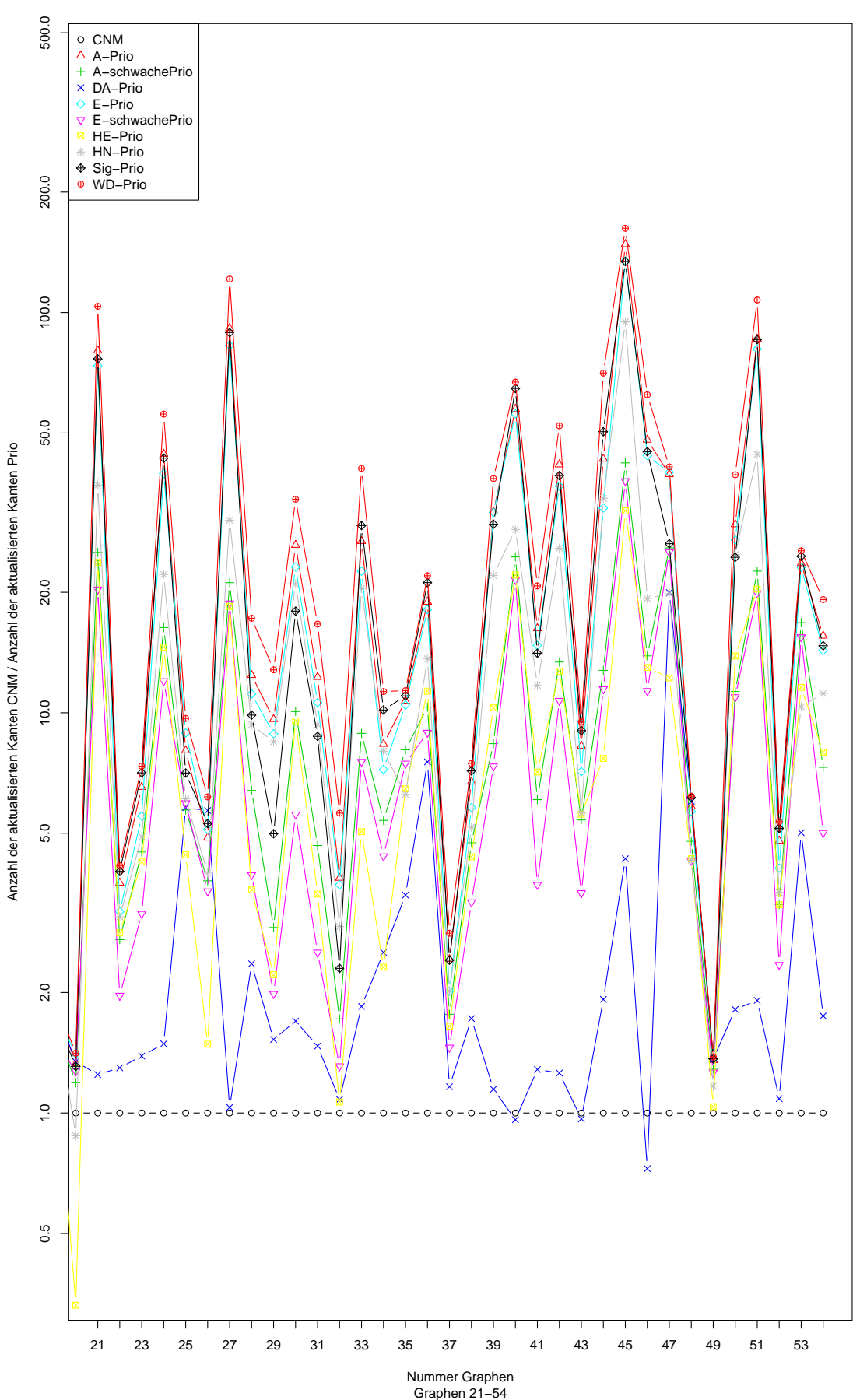

**Vergleich Anzahl der aktualisierten Kanten mit verschiedenen Prioritätsfunktionen**

Abbildung 5.9.: Anzahl der aktualisierten Kanten Prioritätsfunktionen

### <span id="page-39-0"></span>5.2. Auswertungen der Kombinationen

Wir interpretieren nun die Schaubilder für die Kombination der E-Priorität mit der CNM-Priorität. Die anderen Schaubilder sind im Anhang dargestellt. Bei einer Kombination wird für einen gegebenen Graphen mit  $n$  Knoten eine balancierte Version des Algorithmus solange ausgeführt, bis  $[(1 - l) \cdot n]$  Cluster von den n Clustern am Anfang verbleiben. Dann wird der Originalalgorithmus mit den verbleibenden Clustern solange ausgefuhrt, bis ¨ es kein Clusterpaar mehr gibt, dessen Verschmelzen einen Zuwachs an Modularity bringt. Dabei ist  $l = 0, 0.05, 0.1, 0.15, 0.2, 0.25, 0.3, \cdots, 0.95, 1$  ein Tuning Parameter. Das Schaubild einer Kombination besteht aus vier Bildern, auf denen folgende Werte zu sehen sind: der Wert an Modularity, der Mean Weight Balance Factor, die Laufzeit und die Anzahl der aktualisierten Kanten. Jede Spalte ist der Boxplot der Werte bei der Ausführung auf allen 54 Graphen.

Auf dem Schaubild [5.10](#page-40-0) der Kombination der E-Priorität mit der CNM-Priorität bemerken wir, dass sich der beste Wert an Modularity ergibt, wenn die E-Priorität und der Originalalgorithmus mit einem Wert von 0.6 des Tuning Parameters kombiniert werden. Das heißt, die Kombination der beiden mit einem gut gewählten Wert des Tuning Parameters bringt einen höheren Wert an Modularity als wenn jede Prioritätsfunktion einzeln benutzt wird. Die Modularity Werte mit den Tuning Parametern 0, 0.6 und 1 lassen sich wie folgt interpretieren: Wenn die E-Priorität und die CNM-Priorität getrennt ausgeführt werden, dann wird mit der E-Priorität ein besserer Wert an Modularity erzielt als mit der CNM-Priorität. Bei der Ausführung des Algorithmus beginnend mit der E-Priorität gibt es auf den meisten Graphen einen Zeitpunkt, ab dem die CNM-Priorität Modularity besser maximieren kann. Dies gilt aber nicht für die DA-Priorität (siehe Schaubild [A.3\)](#page-47-0) und die WD-Priorität (siehe Schaubild [A.8\)](#page-52-0). Wenn diese Prioritätsfunktionen allein ausgefuhrt werden, erzeugen sie bessere Werte an Modularity als wenn sie mit dem Ori- ¨ ginalalgorithmus kombiniert werden. Bei der Kombination mit der HE-Priorität bleiben die Werte an Modularity ab ca. 0.6 etwa gleich (siehe Schaubild [A.5\)](#page-49-0). Dagegen werden die Werte an Modularity bei der HN-Priorität ab ca. 0.6 schlechter (siehe Schaubild [A.6\)](#page-50-0). Ansonsten verhalten sich die Modularity Werte der Kombination der übrigen Prioritätsfunktionen mit dem Originalalgorithmus ähnlich wie die Kombination mit der E-Priorität. Zusammenfassend lässt sich sagen, dass eine Kombination mit dem Tuning Parameter 0.6 oder größer manchmal einen höheren Wert an Modularity erzielt. Dies ist abhängig von der Prioritätsfunktion.

Die Ergebnisse im linken unteren Bild (Laufzeit) auf dem Schaubild lassen sich mithilfe der Schaubilder [5.4](#page-33-0) und [5.5](#page-34-0) interpretieren. Die E-Priorität ist deutlich schneller als die CNM-Priorität. Deshalb ist zu erwarten, dass bei der Kombination der beiden Prioritätsfunktionen gilt, dass je länger die E-Priorität auf einem Graphen ausgeführt wird, desto schneller ist die Ausführung. Diese Interpretation gilt auch für die Anzahl der aktualisierten Kanten auf dem Bild rechts unten. Dabei macht auch die Ähnlichkeit der beiden unteren Bilder deutlich, dass Folgendes gilt: die Schnelligkeit einer Prioritätsfunktion hängt mit der Anzahl der aktualisierten Kanten zusammen. Auf dem rechten oberen Bild wird wieder illustriert, dass die E-Priorität balancierter als die CNM-Priorität arbeitet. Bei der Kombination von beiden Prioritätsfunktionen werden die entstehenden Dendrogramme besser balanciert, je länger die E-Priorität ausgeführt wird. Dies gilt auch für alle anderen Kombinationen mit der CNM-Priorität. Entgegen der Vermutung, dass ab irgendeinem Schritt eine Prioritätsfunktion den Algorithmus genug balanciert hat, damit der CNM-Algorithmus balanciert weiterarbeiten kann, beobachten wir, dass dieses Phänomen nicht auftritt. Der CNM-Algorithmus arbeitet weiterhin unbalanciert und langsam. Das heißt, die Kombination einer Prioritätsfunktion mit dem Originalalgorithmus bringt höchstens einen Gewinn bei Modularity, falls der Tuning Parameter gut gewählt ist.

<span id="page-40-0"></span>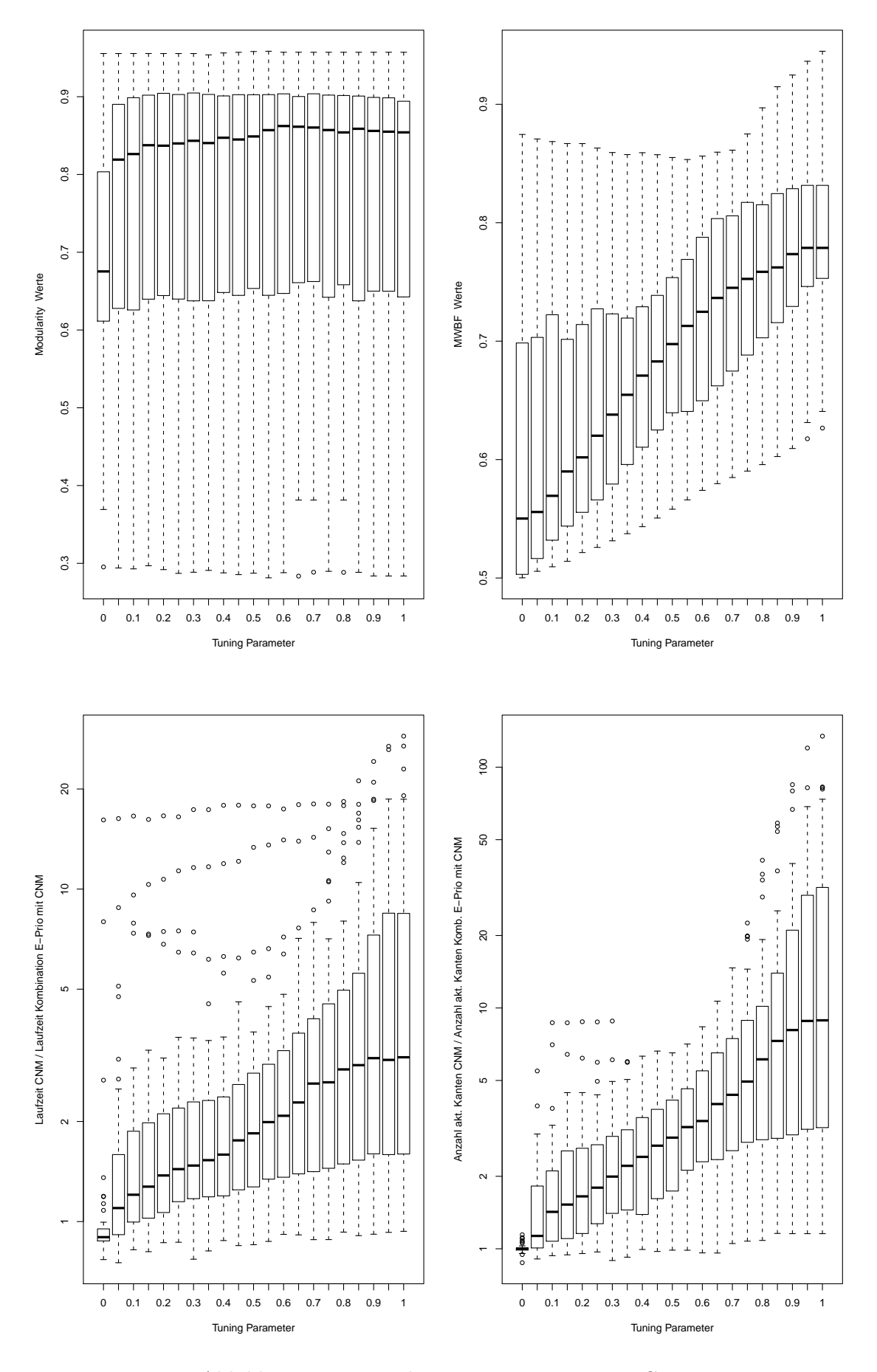

Abbildung 5.10.: Kombination E-Priorität mit CNM

## <span id="page-42-0"></span>6. Zusammenfassung

Wir haben uns in dieser Arbeit mit dem Graphenclustern beschäftigt. Das Ziel ist dabei gewesen, Graphen so zu clustern, dass die Anzahl der entstehenden Cluster beliebig ist, jedes Cluster eine beliebige Anzahl an Knoten enthält und die Cluster knotendisjunkt sind. Die Qualität der entstehenden Clusterung eines Graphen ist mit der Qualitätsfunktion Modularity bewertet worden. Um gute Modularity Werte zu erzielen, haben wir den CNM-Algorithmus erweitert. Der CNM-Algorithmus ist ein Greedy-Algorithmus, der am Anfang jeden einzelnen Knoten als Cluster betrachtet und iterativ zwei Cluster vereinigt, deren Vereinigung den größten Zuwachs an Modularity bringt.

Ein Dendrogramm ist ein binärer Baum, der die durchgeführten Vereinigungsoperationen repräsentiert. Bei der Ausführung des CNM-Algorithmus auf einem Graphen ist das entstehende Dendrogramm unbalanciert. Das wirkt sich negativ auf die Laufzeit des Algorithmus aus. Um den Algorithmus zu verschnellern, haben wir den CNM-Algorithmus so modifiziert, dass das bei der Ausführung mit der modifizierten Version entstehende Dendrogramm balanciert ist. Für eine gute Qualität sollte diese modifizierte Version auch ¨ahnlich gute Werte an Modularity erzeugen. Dafur haben wir im Originalalgorithmus die ¨ Prioritätsfunktion ersetzt. Die Prioritätsfunktion entscheidet in jedem Schritt des Algorithmus darüber, welches Clusterpaar vereinigt wird. Mit der CNM-Priorität wird in jedem Schritt des Algorithmus das Clusterpaar vereinigt, dessen Verschmelzen den größten Zuwachs an Modularity bringt. Wir haben im Algorithmus die CNM-Priorität durch eigene Prioritätsfunktionen ersetzt. Mit der E-Priorität werden in jedem Schritt des Algorithmus Clusterpaare mit einem großen Zuwachs an Modularity und wenigen ausgehenden Kanten vereinigt. Mit der A-Priorität werden bei der Vereinigung von Clustern Clusterpaare mit einer kleinen Anzahl der zu ihnen adjazenten Cluster bevorzugt. Die E-schwache Priorität ist ein Kompromiss zwischen dem Originalalgorithmus und der E-Priorität. Analog ist die A-schwache Priorität ein Kompromiss zwischen dem Originalalgorithmus und der A-Priorität. Mit diesen Prioritätsfunktionen haben wir den Originalalgorithmus gut balanciert, bessere Laufzeiten und sogar teilweise deutlich bessere Modularity Werte erzielt. Dann haben wir diese Prioritätsfunktionen mit anderen Prioritätsfunktionen aus der Literatur verglichen. Unsere Prioritätsfunktionen haben dabei zwar nicht besser, aber fast genauso gut wie die besten Funktionen aus der Literatur funktioniert.

Die Experimente sind auf den Graphen aus dem Walshaw Benchmark und Graphen aus den Webseiten von Newman und Arenas durchgeführt worden. Dabei haben wir bemerkt, dass sich manche Prioritätsfunktionen auf diesen beiden Gruppen von Graphen sehr unterschiedlich verhalten.

Wir haben bei den Implementierungen der verschiedenen Versionen des Algorithmus die Anzahl der aktualisierten Kanten und den Mean Weight Balance Factor (MWBF) als Maß für die Balanciertheit des Dendrogramms gespeichert und mit der Laufzeit verglichen. Bei den Experimenten haben wir beobachtet, dass beides uns eine gute Abschätzung der Laufzeit gibt, die Anzahl der aktualisierten Kanten aber deutlich direkter mit der Laufzeit zusammenhängt. Daraus folgt, dass die Laufzeit nicht immer direkt am Mean Weight Balance Factor (MWBF) festgemacht werden kann.

Weiterhin haben wir uns gefragt, ob die CNM-Priorität vor allem am Anfang unbalanciert arbeitet. Dazu haben wir verschiedene balancierte Prioritätsfunktionen mit der CNM-Priorität kombiniert. Bei einer Kombination wird der Algorithmus mit einer balancierten Prioritätsfunktion bis zu einem bestimmten Zeitpunkt ausgeführt. Dieser Zeitpunkt wird von einem Tuning Parameter bestimmt. Danach wird der Algorithmus mit der CNM-Priorität weiter ausgeführt. Diese Heuristik hat dem Originalalgorithmus nicht dabei geholfen, balanciert zu arbeiten. Dagegen liefert eine gute Wahl des Tuning Parameters bei den meisten Kombinationen einen leichten Gewinn an Modularity verglichen mit der ausschließlichen Benutzung der einzelnen Prioritätsfunktionen.

# <span id="page-44-0"></span>A. Anhang

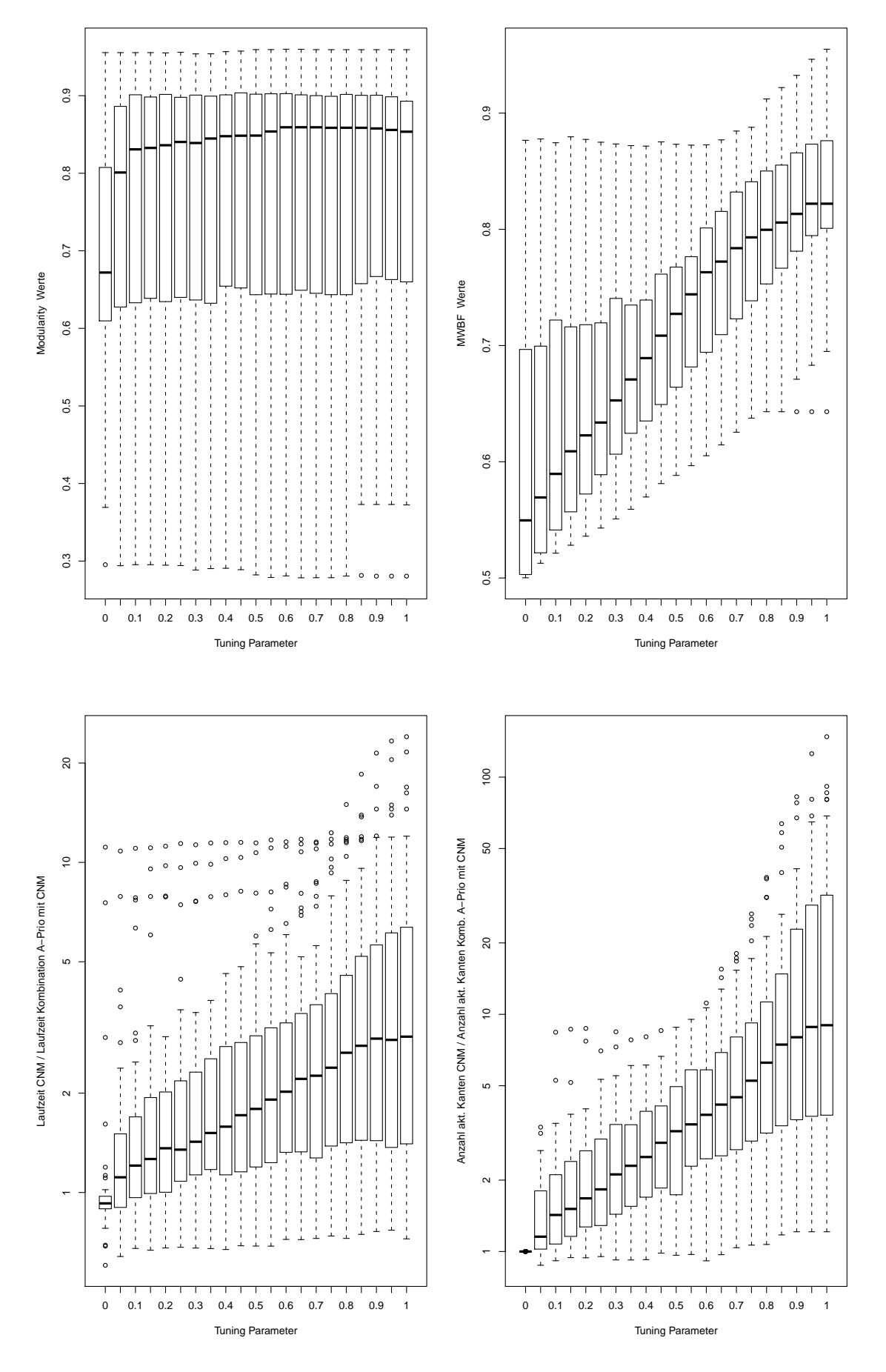

Abbildung A.1.: Kombination A-Priorität mit CNM

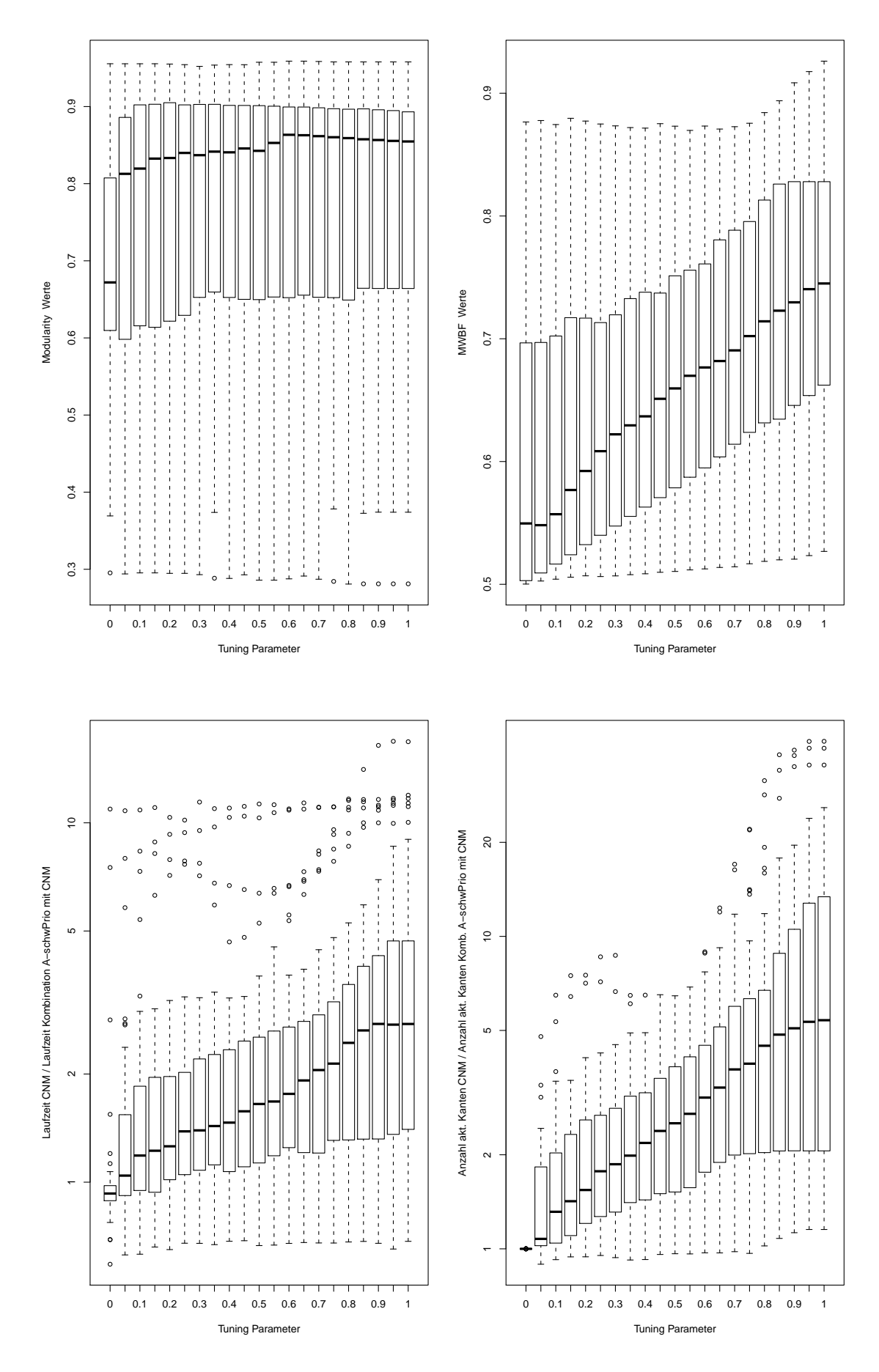

43

Abbildung A.2.: Kombination A-schwachePriorität mit CNM

<span id="page-47-0"></span>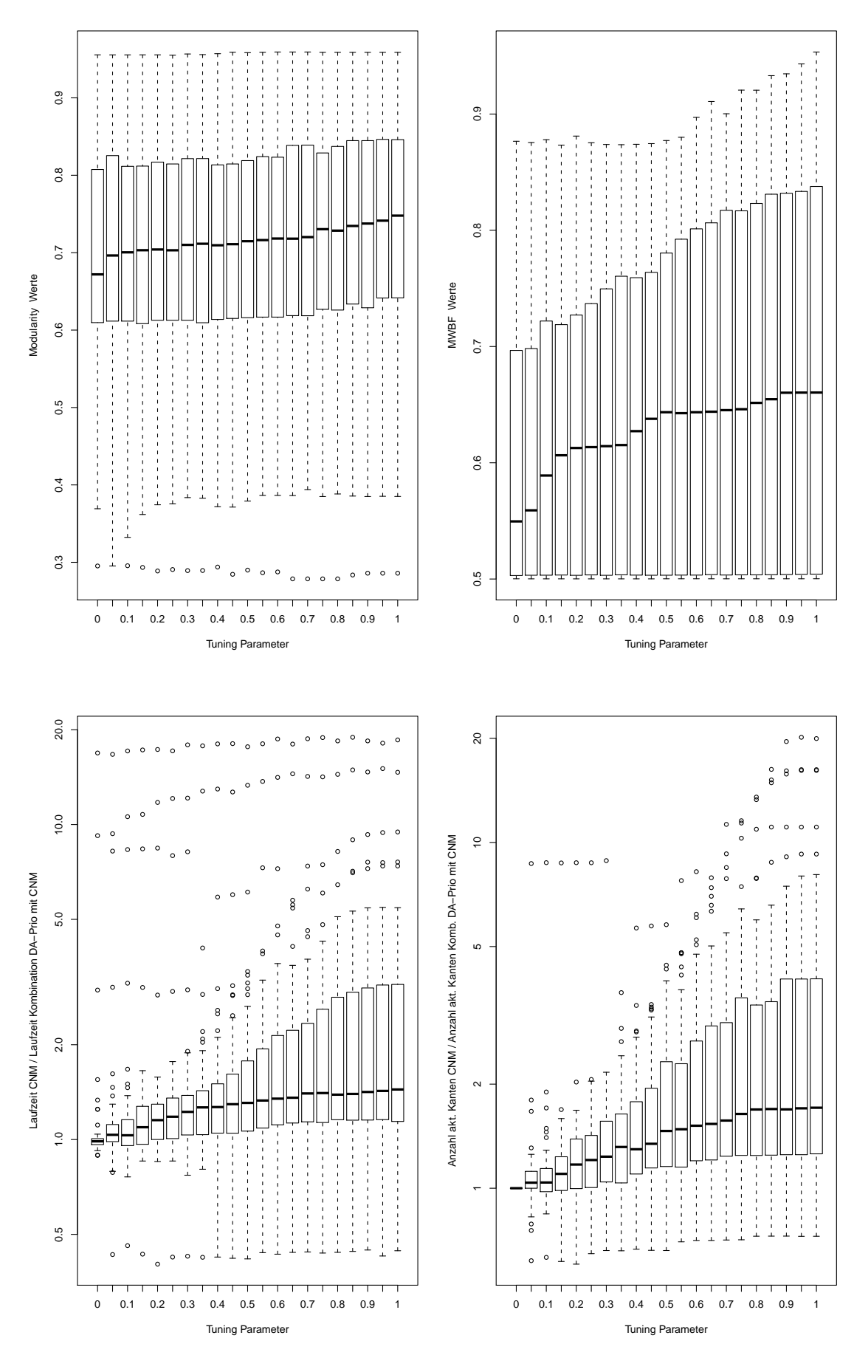

Abbildung A.3.: Kombination DA-Priorität mit CNM

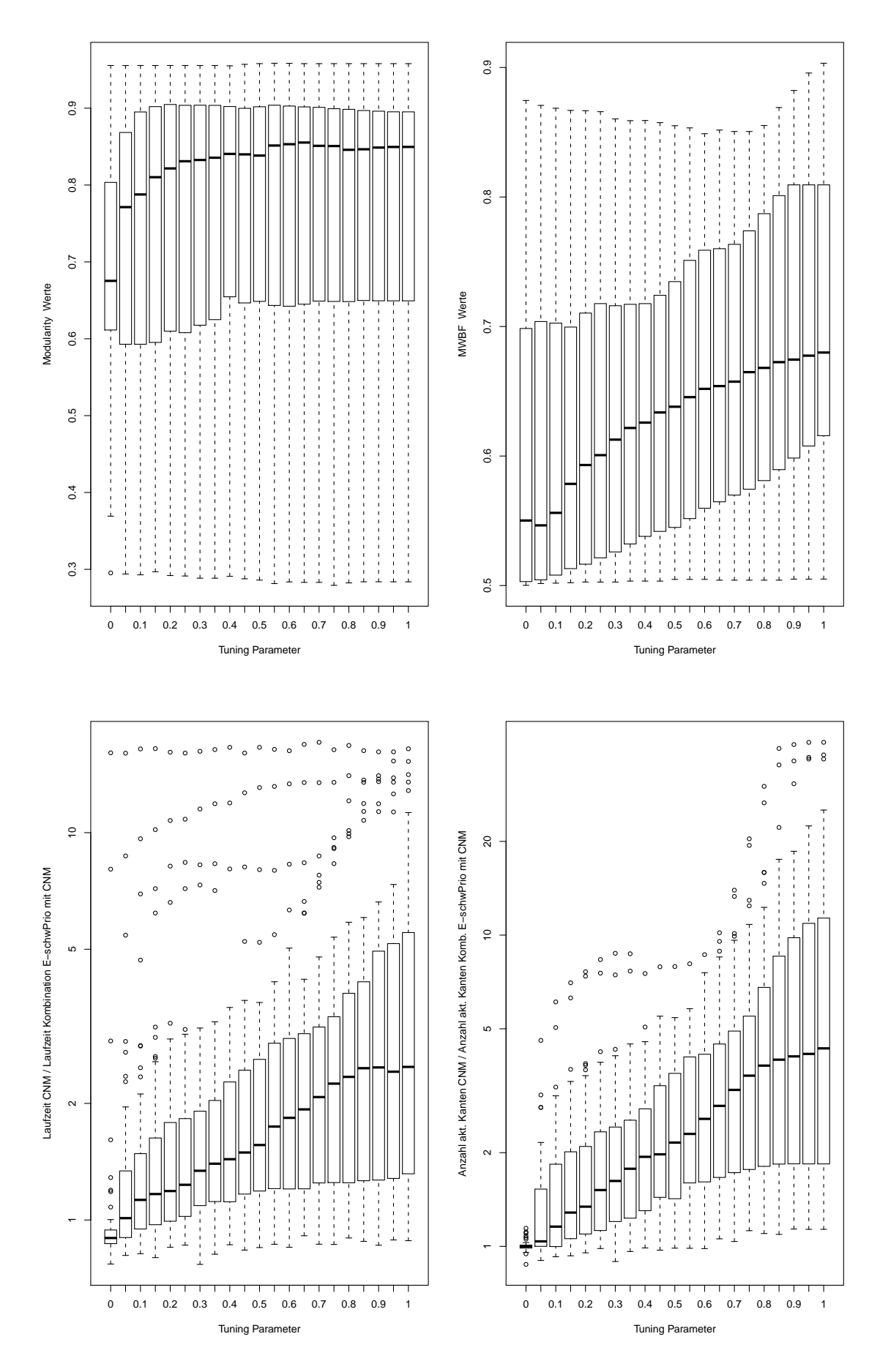

Abbildung A.4.: Kombination E-schwachePriorität mit CNM

<span id="page-49-0"></span>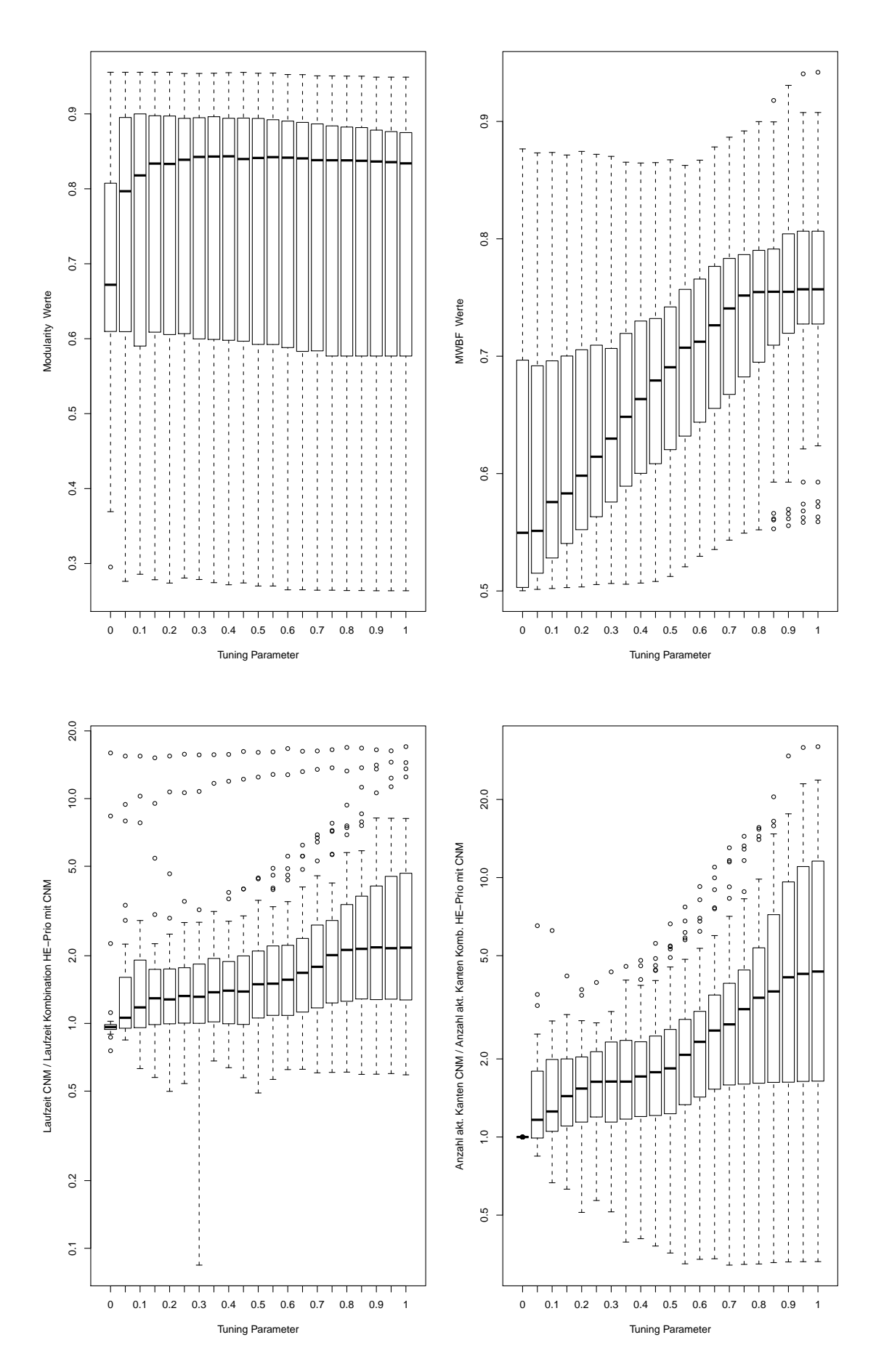

Abbildung A.5.: Kombination HE-Priorität mit CNM

<span id="page-50-0"></span>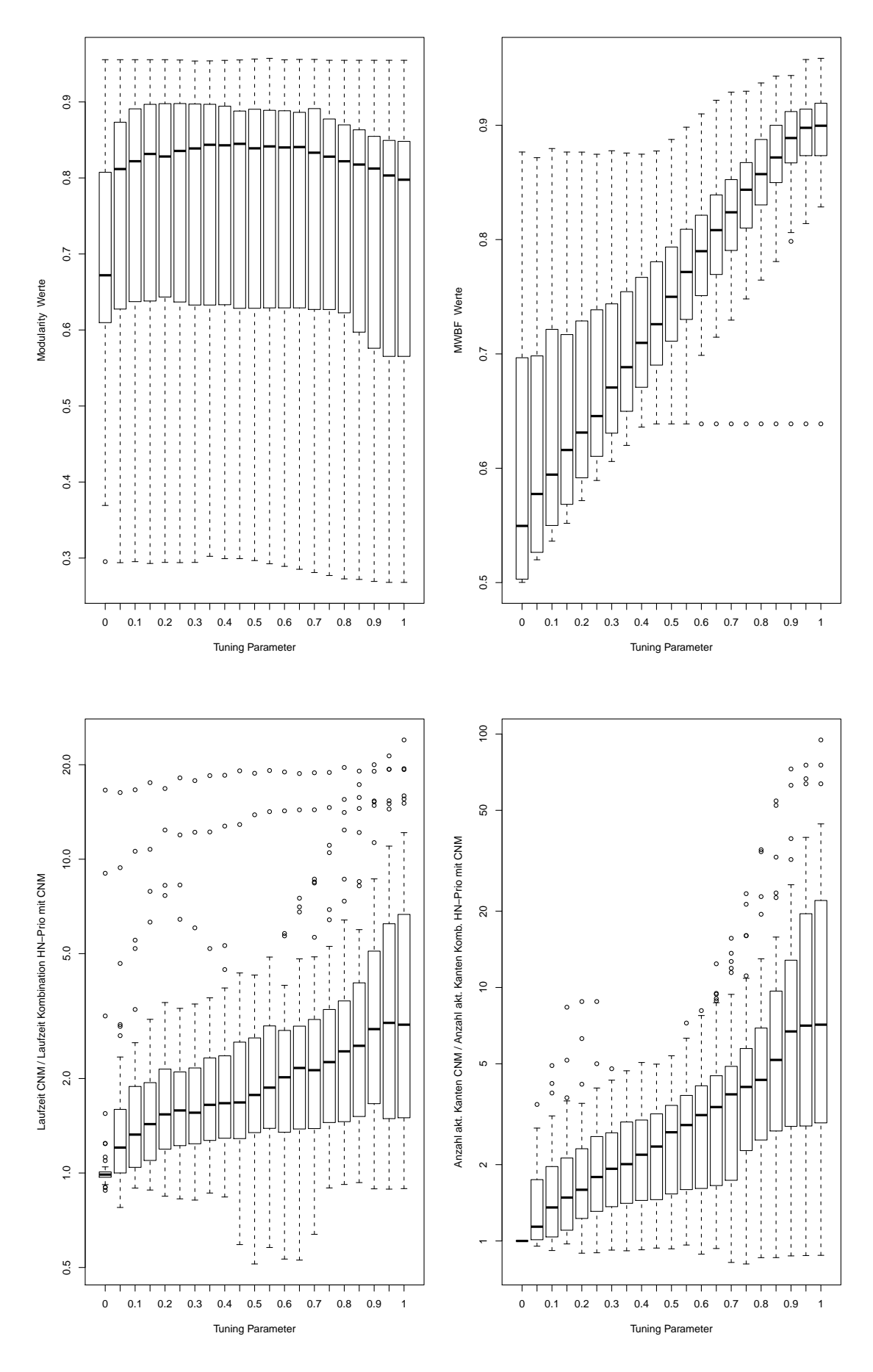

Abbildung A.6.: Kombination HN-Priorität mit CNM

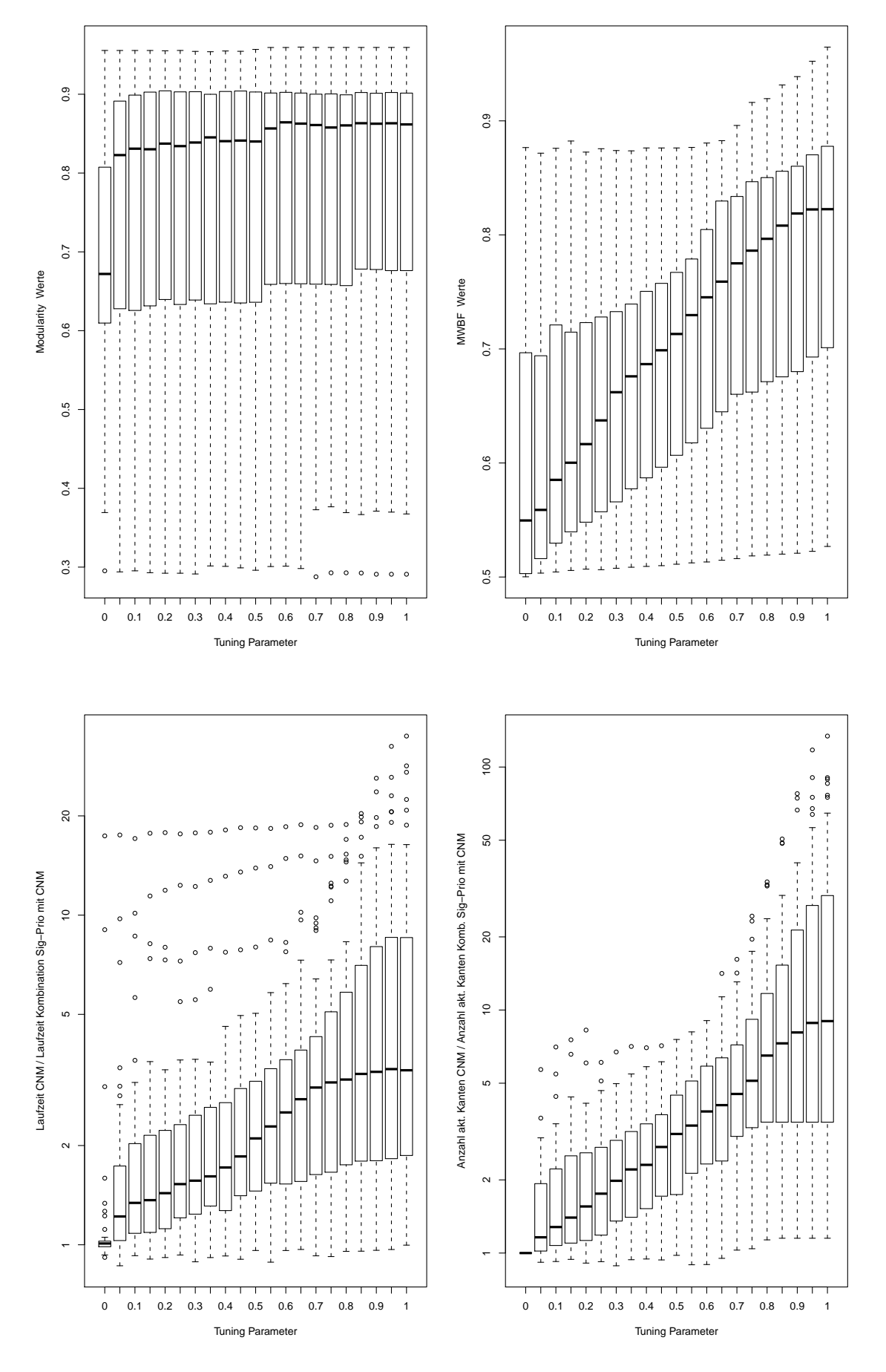

Abbildung A.7.: Kombination Sig-Priorität mit CNM

<span id="page-52-0"></span>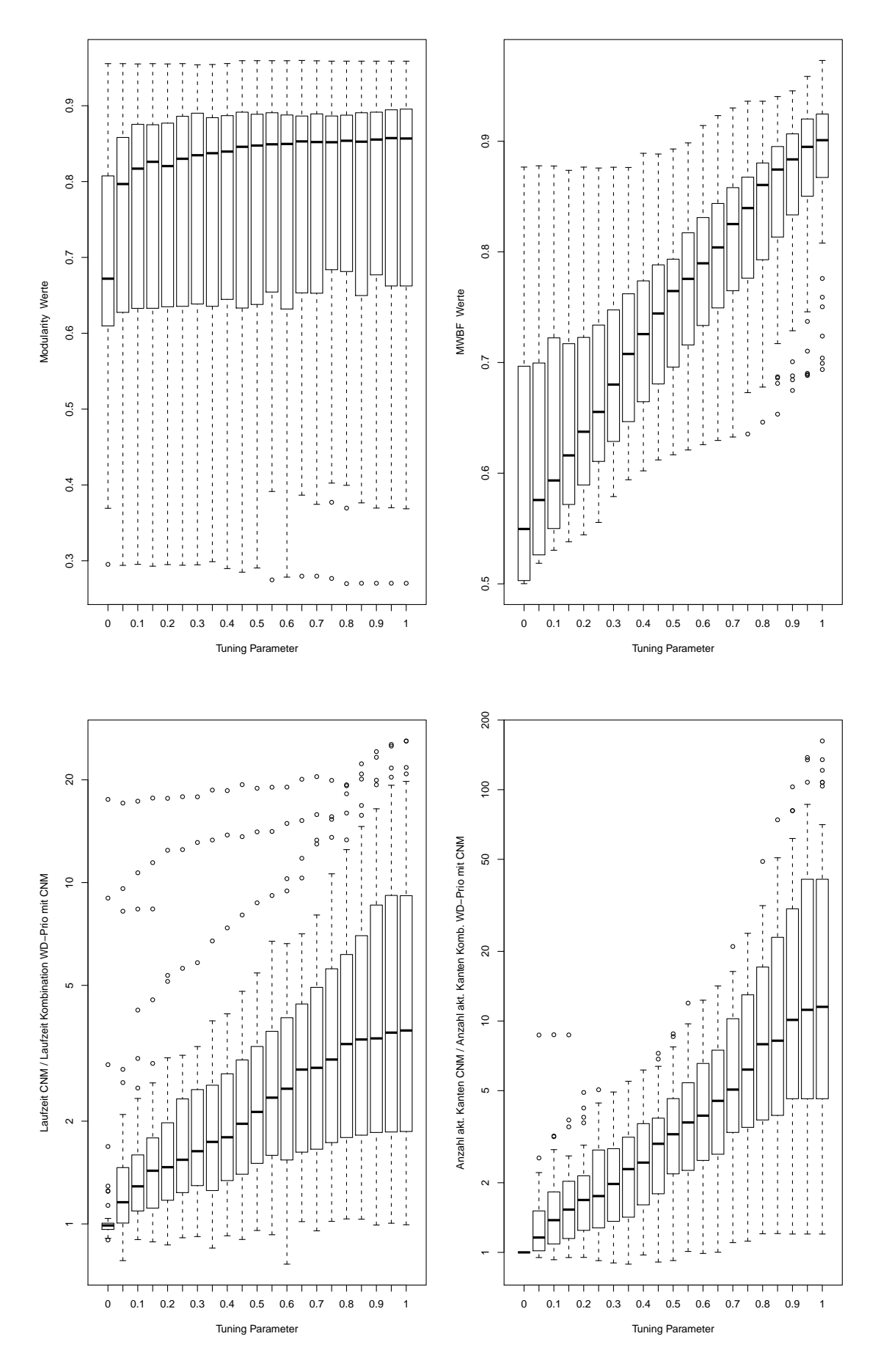

Abbildung A.8.: Kombination WD-Priorität mit CNM

## <span id="page-54-0"></span>Literaturverzeichnis

- <span id="page-54-1"></span>[BDH<sup>+</sup>07] U. Brandes, D. Delling, M. Höfer, M. Gaertler, R. Görke, Z. Nikoloski, and D. Wagner, "On Finding Graph Clusterings with Maximum Modularity," in Proceedings of the 33rd International Workshop on Graph-Theoretic Concepts in Computer Science (WG'07), ser. Lecture Notes in Computer Science, A. Brandstädt, D. Kratsch, and H. Müller, Eds., vol. 4769. Springer, October 2007, pp. 121–132.
- <span id="page-54-2"></span>[CNM04] A. Clauset, M. E. J. Newman, and C. Moore, "Finding community structure in very large networks," Physical Review E, vol. 70, no. 066111, 2004. [Online]. Available:<http://link.aps.org/abstract/PRE/v70/e066111>
- <span id="page-54-5"></span>[DDGA06] L. Danon, A. Díaz-Guilera, and A. Arenas, "The effect of size heterogeneity on community identification in complex networks," Journal of Statistical Mechanics: Theory and Experiment, vol. 2006, no. 11, p. P11010, 2006. [Online]. Available:<http://stacks.iop.org/1742-5468/2006/P11010>
- <span id="page-54-10"></span>[Gin12] C. W. Gini, "Variability and mutability, contribution to the study of statistical distributions and relations," Studi Economico-Giuridici della R. Universita de Cagliari, 1912, reviewed in: Light, R.J., Margolin, B.H.: An Analysis of Variance for Categorical Data. J. American Statistical Association, Vol. 66 pp. 534-544 (1971).
- <span id="page-54-4"></span>[NR09] A. Noack and R. Rotta, "Multi-level algorithms for modularity clustering," in SEA, 2009, pp. 257–268.
- <span id="page-54-6"></span>[PB84] A. K. Pal and A. Bagchi, "On the mean weight balance factor of binary trees," in FSTTCS, 1984, pp. 419–434.
- <span id="page-54-8"></span>[vAA] W. von Alex Arenas, ["http://deim.urv.cat/˜aarenas/data/welcome.htm.](http://deim.urv.cat/~aarenas/data/welcome.htm)"
- <span id="page-54-9"></span>[vCW] W. von Chris Walshaw, ["http://staffweb.cms.gre.ac.uk/˜c.walshaw/](http://staffweb.cms.gre.ac.uk/~c.walshaw/partition/) [partition/.](http://staffweb.cms.gre.ac.uk/~c.walshaw/partition/)"
- <span id="page-54-7"></span>[vMEJN] W. von Mark E. J. Newman, ["http://www-personal.umich.edu/˜mejn/](http://www-personal.umich.edu/~mejn/netdata/) [netdata/.](http://www-personal.umich.edu/~mejn/netdata/)"
- <span id="page-54-3"></span>[WT07] K. Wakita and T. Tsurumi, "Finding Community Structure in Mega-scale Social Networks," February 2007, technical Report on arXiv. [Online]. Available:<http://arxiv.org/abs/cs/0702048v1>